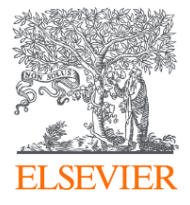

# Mendeley: персональная научная библиотека и инструмент научной коммуникации Институт биологии развития им. Н.К.Кольцова РАН

15.04.2019

#### **Филатов Максим Михайлович**

Консультант по ключевым информационным решениям Elsevier

# Что такое библиоменеджер?

**Библиоменеджер (Reference management software)** - это система, позволяющая исследователям, учёным и писателям создавать, организовывать в персональной библиотеке и повторно использовать библиографические ссылки.

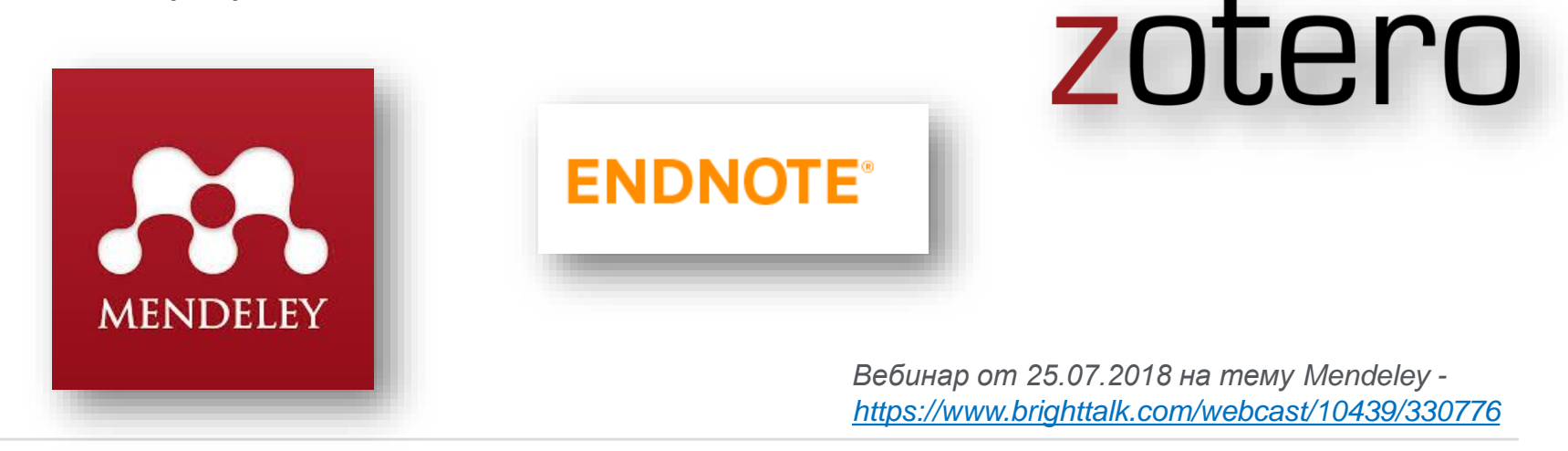

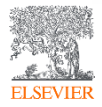

# Что такое Mendeley?

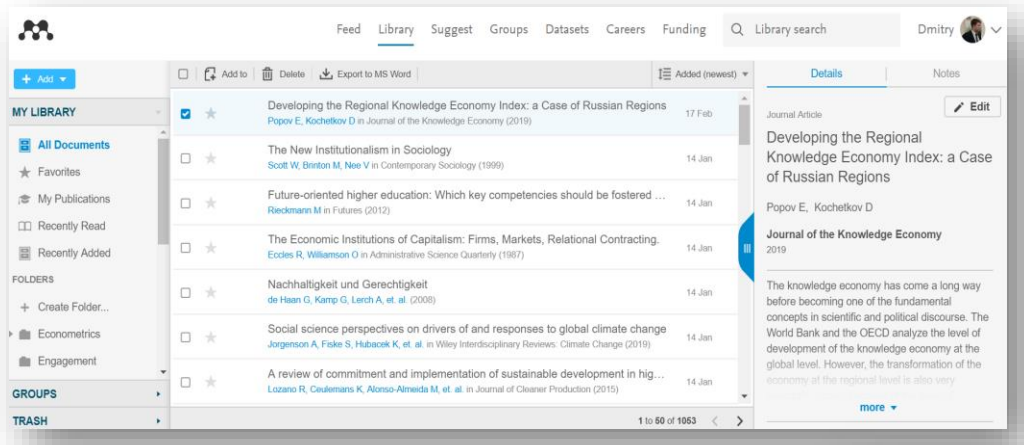

*Mendeley* - это *библиоменеджер,* позволяющий читать, комментировать, распространять, управлять хранением и цитировать научные статьи...

> 4 Citations

...и *научная социальная сеть* с 8+ миллионами пользователей, позволяющая находить единомышленников и изучать тренды современных исследований.

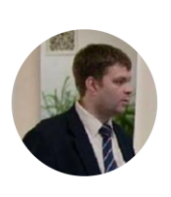

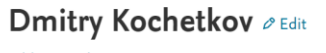

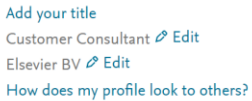

Overview Impact Publications Network

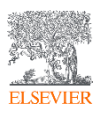

# Данные Mendeley используются в Scopus

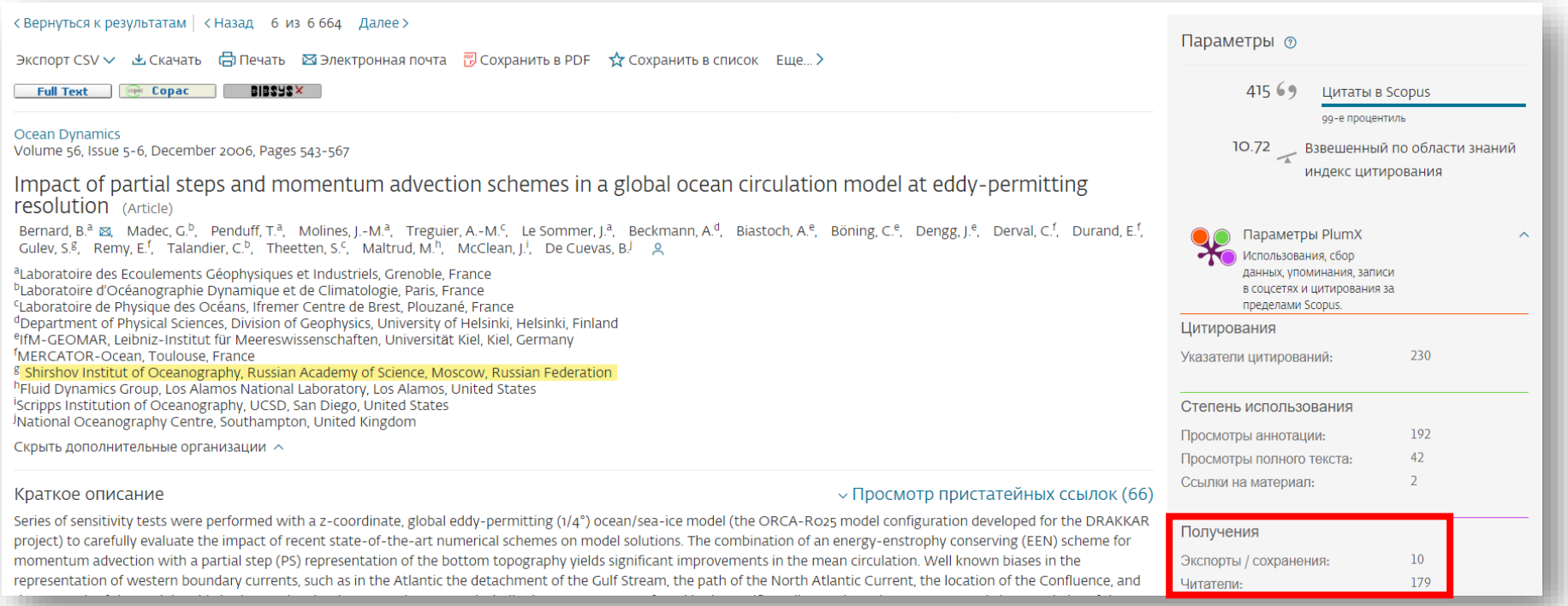

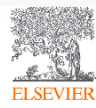

# Данные Mendeley используются в ScienceDirect

#### Outline

Abstract

Keywords

- 1. Introduction
- 2. On momentum advection schemes
- 3. Numerical configuration, simulations and methodology
- 4. Momentum advection schemes and vorticity dynamics
- 5. Impact of the regularity of the velocity field
- 6. Conclusion and discussion
- Acknowledgements
- **References**

Show full outline  $\sim$ 

#### Figures (14)

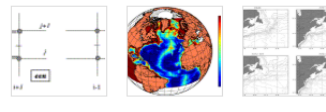

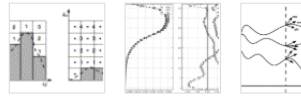

#### Show all figures  $\sqrt{}$

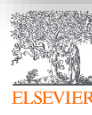

© Elsevier B.V. 2019

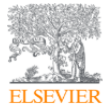

Abstract

Ocean Modelling Volume 29, Issue 1, 2009, Pages 1-14

How momentum advection schemes influence current-topography interactions at eddy permitting resolution

Iulien Le Sommer<sup>a</sup> & 14. Thierry Penduff<sup>a</sup>, Sébastien Theetten <sup>b</sup>, Guryan Madec<sup>e</sup>, Bernard Barnier<sup>a</sup> **El Show more** 

Recent studies have shown that the use of an enstrophy-and-energy-conserving

momentum advection scheme substantially reduces widespread biases of mean currents in the global 1/4° DRAKKAR model. This paper investigates the origin of

these improvements. A series of sensitivity simulations with different momentum

enstrophy (ens), energy (efx) and both quantities (een) are tested and their impact on

advection schemes is performed with the North Atlantic 1/4° DRAKKAR model. Three second order momentum advection schemes conserving, respectively,

https://doi.org/10.1016/j.ocemod.2008.11.007

the model solution are compared.

Get rights and content

 $1 \quad 2 \quad \text{Next}$ Citing articles (40)  $\checkmark$ **Article Metrics**  $\overline{\wedge}$ **Citations Citation Indexes:** 40 Captures

Readers: 38 Exports-Saves:

Ocean Modelling, Volume 130, 2018, pp. 79-139 **Download PDF** 

View details  $\vee$ 

View details V

Numerical representation of geostrophic mode... Journal of Computational Physics, Volume 228, Issue 2... **Download PDF** View details  $\vee$ 

Impact of the "Symmetric Instability of the Co...

IRA-55 based surface dataset for driving ocean-...

Ocean Modelling, Volume 120, 2017, pp. 18-26

Recommended articles

Download PDF

# Функционал Mendeley

- **Организация** документов и ссылок *(Mendeley)*
- **Коллаборации** через присоединение или создание групп *(Mendeley Social Network)*
- **Поиск** документов и статистики *(Mendeley Search)*
- **Хранение данных** *(Mendeley Data)*
- **Управление академической карьерой** *(Mendeley Careers)*

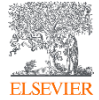

## Работает на всех платформах в большинстве браузеров Приложение для научной работы

New Horizons: From Research Paper to P

Saturn's moon Phoebe as a captured bod

The Hussens mission to Titan: An overvier

Lebreton J. Matein D in European Boeck Agency, (3

Ulysees shows the sun's south oole: An in

North E. Marselei PL Page D. et al. In Science (1995)

The silysees maskin: The lon propulsion a

The Cassini/hiuygens mission to the satur

Material II, Ryskar L. Latraster J. et as in Scocia Scien

Baseline design of new textcons mission

Maler T, Lakesth E, Schnivers H, et al. in Earth, M.

Chemical Composition of loy Salelite Bur

Dalten J, Cruksharek D, Blachan K, all all in Boarie S

Detail Rile The Astronomise Journal (2011)

Dun Y, Farquinar III in Artis Astronoutisa (2006)

Faam D.H.JSS - Journal of the firmst indecessnate

Johnson T, Garina J In Nebura (2005)

Поддержка всех основных платформ

(Win/Mac/Linux/Mobile)

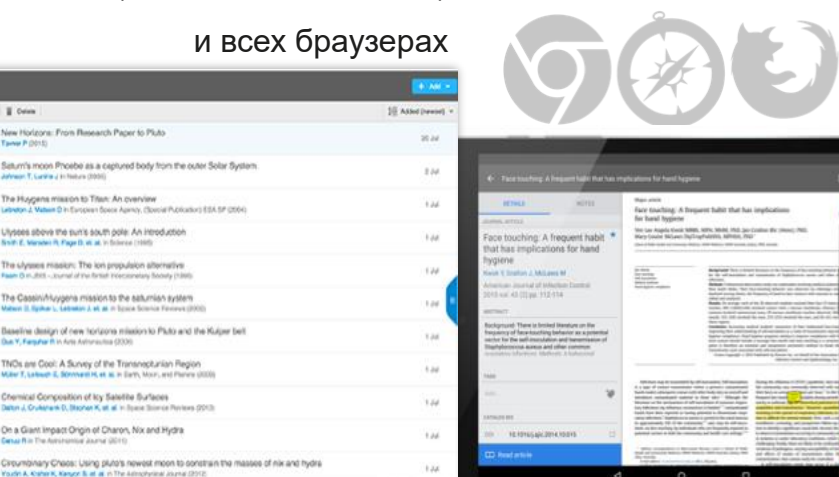

110101103

Web Mobile

**IBAZultur that** 

HOW T.F-branched RN

**A any beautiful also accelerates** 

Mendeley позволяет вам иметь постоянный доступ к информации для ведения научной деятельности

**ENDELEY** 

la Folder

GROUPS

**TRASH** 

C @ AN's E Drive

Taywar P (3015)

n

 $\Box$ 

 $n =$ 

 $\Box$ 

 $\Box$ 

 $13.7$ 

 $C_2$  :

 $\Box$ 

 $\Box$ 

 $V$   $C$   $+$ 

 $\mathcal{N}$ 

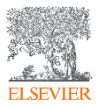

 $\overline{R}$ 

- Al Documents **Receiving Added** 

Egyptites

G Needs Secret <sup>2</sup> My Publications

Unome

andores.

**Gran Salvaged** 

profonemental systems

learning sciences

**SHOCKS PESSING** 

a Copyton and Learning Re

Menteley Advasr Croup

Zonero Library

Dean home.

ciones

**Disc by Auth** 

Airon R. Seitz

Altissan, Merai

Aloise Fabio

Annitage, a K.

Ashby, F. Creasy

Athleti, M.

Aihton, III

Azar, C Babiloni, Fabio

Ashuin, Paul

Refree, I.C.

Banavar, J.R.

Barnett, John

Badriedinew AV

Baker, Timothy B.

Astoffi Laura

Ahrens, Anthony I

Abbevich, V

 $0 - 0 = 0$ 

 $(4, 4, 1)$  (3) **ARTISTS IN A 1979** 

**Algency Mercy** 

Arritage, a K. H.

Arita, E. Creat

 $+ 10^{4000}$ , H, Wats

Barnett, John

 $+$  m from texas in

Berkel, Herst J.

Berkel, Henk J.

 $+$  m ferges s

 $+$  m Apr. C

×.

 $+$   $+$ 

Executions

Arron R. Setz, N. Seeing What is hell There Stove the

**Personal Leoning** 

**American Production Print** 

**Concretes Americans** 

uppraise

**NH** Public Access

engineering

**Effects of mostres on else** 

Costs of Personhal Learning

The ampairat role of hoots artists in

activity and academicine release fre-

The Naumann-School and Names of

Streakers and dearests or affects of

**Bullareous at context interalation** 

pearls a false understanding of wi-

Determinant of Artissement in Protiac

Memorian in Commit Dewarf as a

AZA receptor function in hepatic dark

Determinent of Achiev

Ever, Ere T, Cry., Interferon-gamma vinists adension

Blumenhold, P.W., Teaching for understanding

cigarette ombing on brain activity in

Puffing Presumers and minimize insular by 1970.

Desktop

**Manufacture Carolines** 

 $2001$ 

 $1888$ 

test.

Posseling 09/12/10

**BAIS22** 

**Date of** 

May 6

Feb 9

**Pain 4** 

09/12/1

**VAULT** 

**Ward** 

**Contractor Artists** 

siding model proteins.

**Colding & design** 

**Search Collabora** 

Money 1

 $-1$ 

**Nove 221-10** 

mproved design of stable and fast-

nury V. Abkevich, a. Cutin, E. Shakhnovich

A momber of approaches to design studio and feet Reid. Augments for model adjusted of chains have been helds

pompork has been surressful, for binger shams it after

Companies that following field a basematically impress

panels foldered behavior différent et des chara-

cable and fast-ficieling leaguences. Although this.

rengies of notice contacts. So, we study folding a

ness comment to have the system native

Amma Acid Sequence, Drug Deciph, Drug Stability

Hormation to stable. We been initiated products are the

Italianum folding behavior is the divox

matter as a siskal sweep.

**Sixter Saxe proter** 

Germanika

**A CALLER CARDINAL ANDRE THE THIS WAY** 

patter of the relative america is

ing single-dom

of the North

Current Directions

Antiothics.

Employee

**Journal of** 

Corner. 206/12/2

ment of

*<u>Infection</u>* 

Engineering

persi al i.

International Mar 6 Anna

**Modern** 

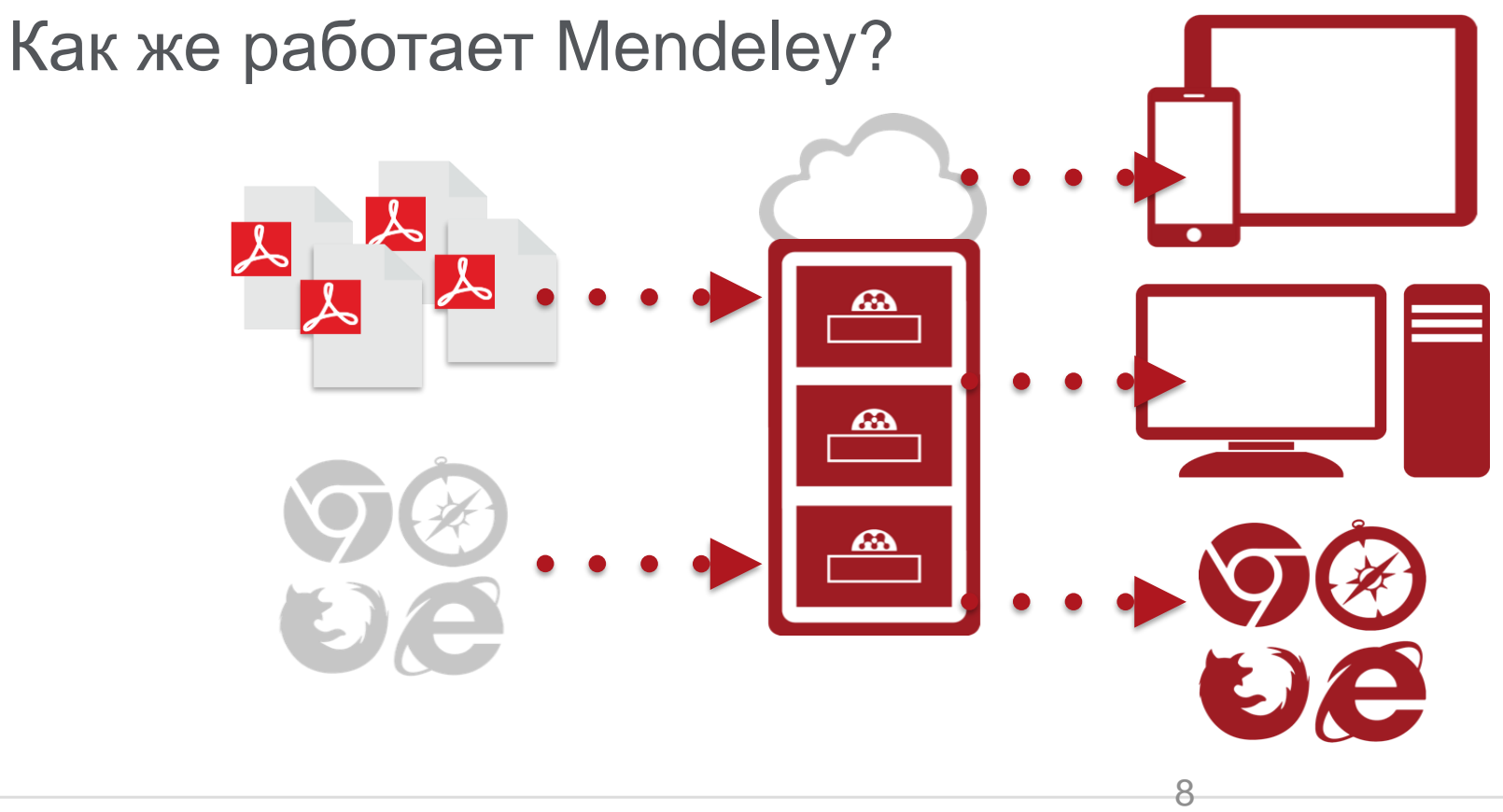

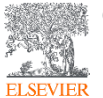

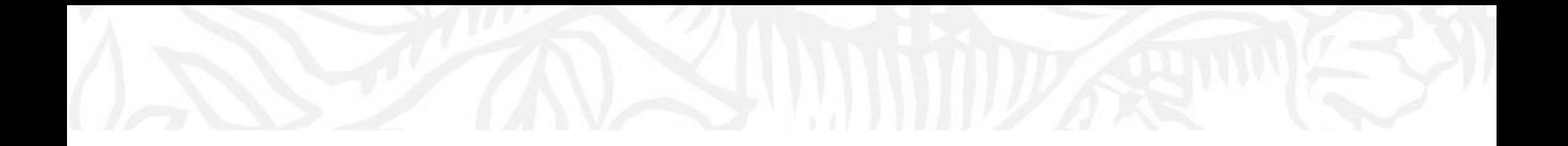

# Работа в Mendeley

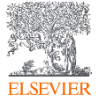

© Elsevier B.V. 2019

# *Заходим на [https://www.mendeley.com](https://www.mendeley.com/)*

Sign In Create account

Download

# **I & KNOWLEDGE**

Mendeley

Mendeley brings your research to life, so you can make an impact on tomorrow

Create a free account

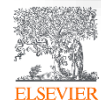

## Создание профиля

## **ELSEVIER**

 $\overline{\mathsf{x}}$ 

## Если у Вас уже есть учетная запись Scopus или ScienceDirect, регистрироваться повторно **Не надо - используйте ее**

Continue

You can also sign in via your institution, organization or Athens.

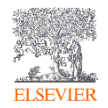

# Работа с библиотекой

**ELSEVIEI** 

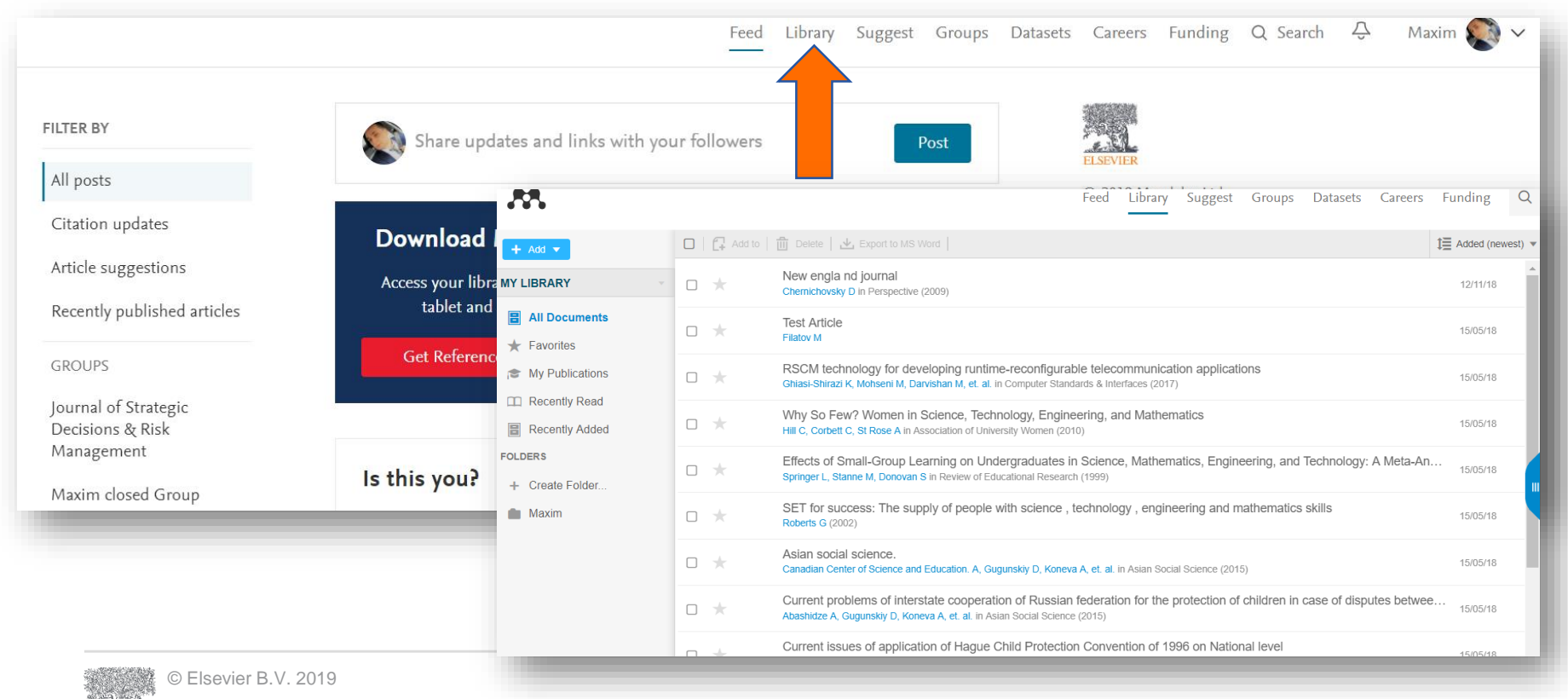

# Скачать Mendeley Desktop

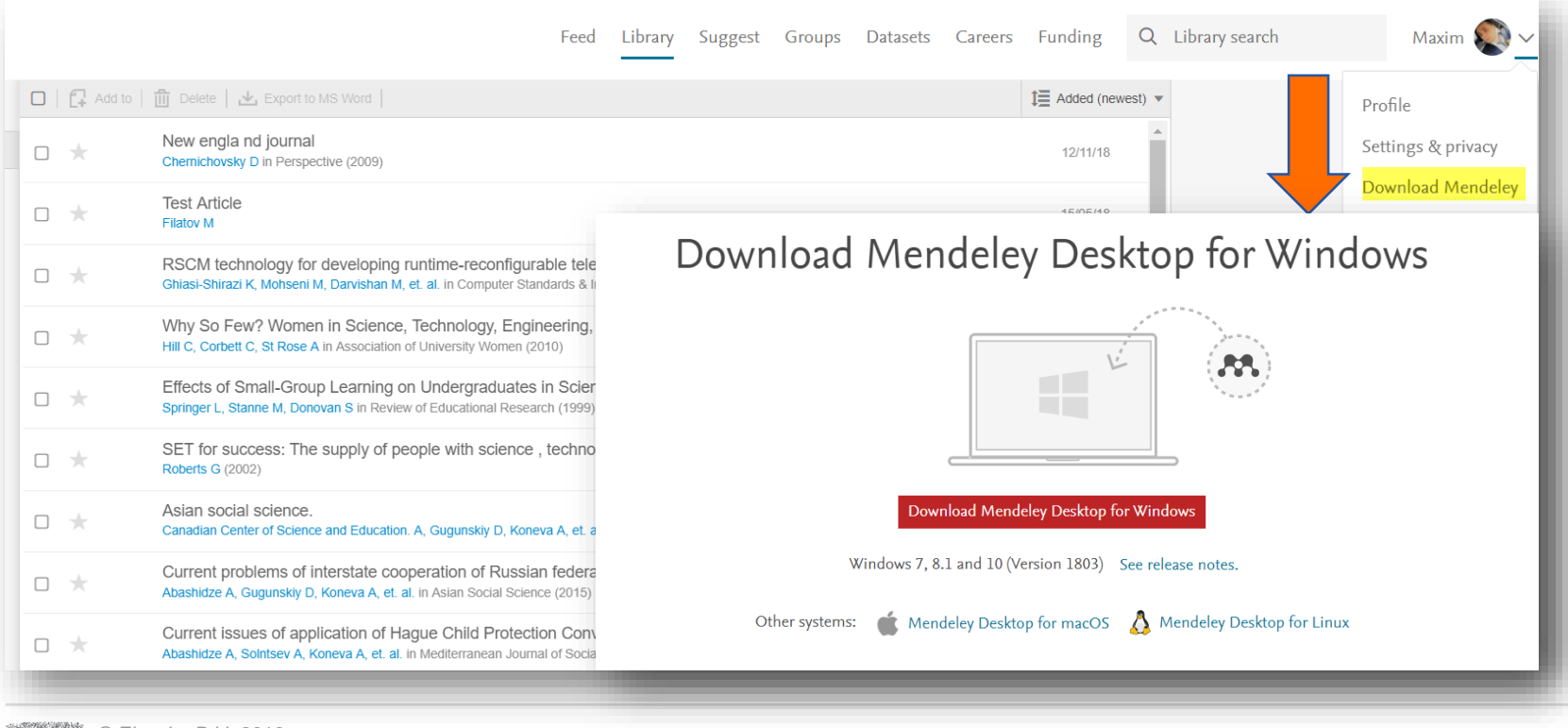

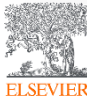

# Mendeley Desktop

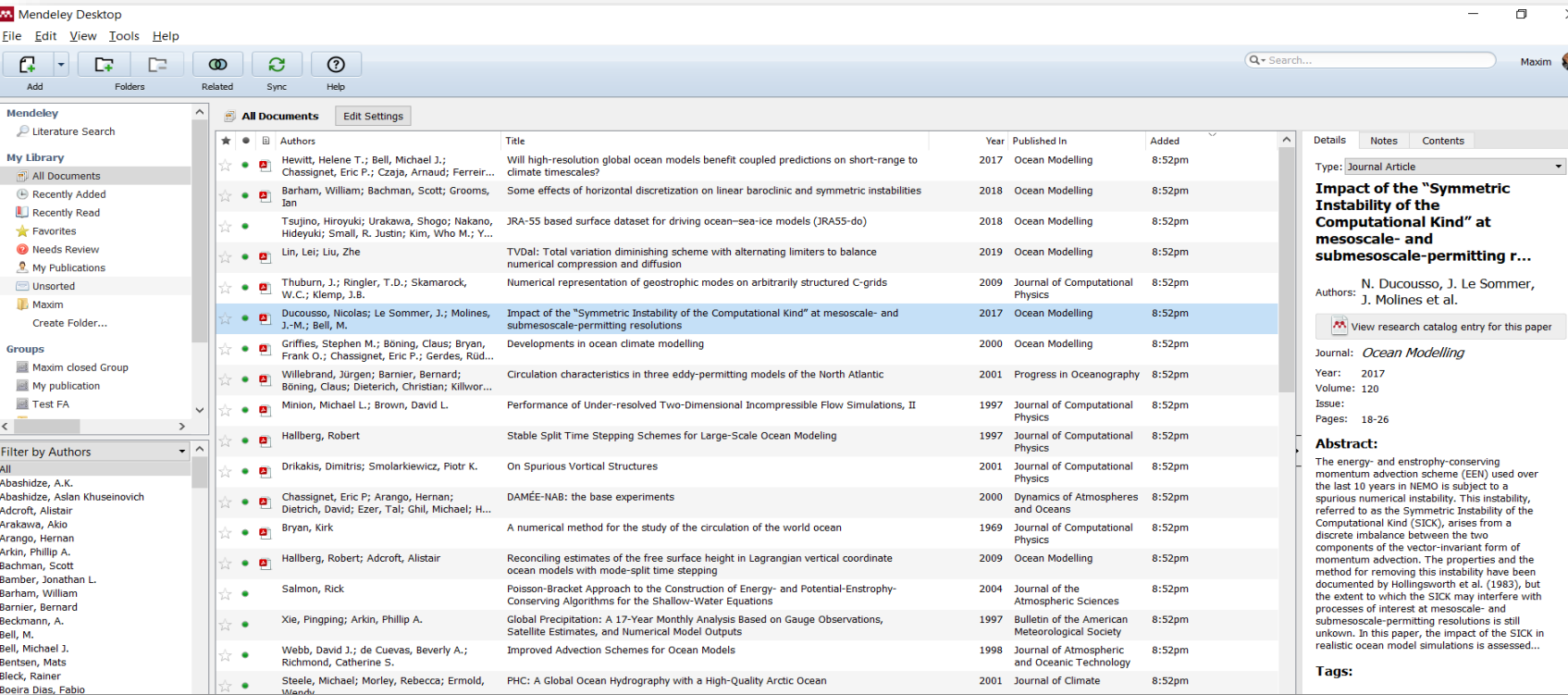

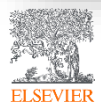

# Добавление документов «Drag and Drop»

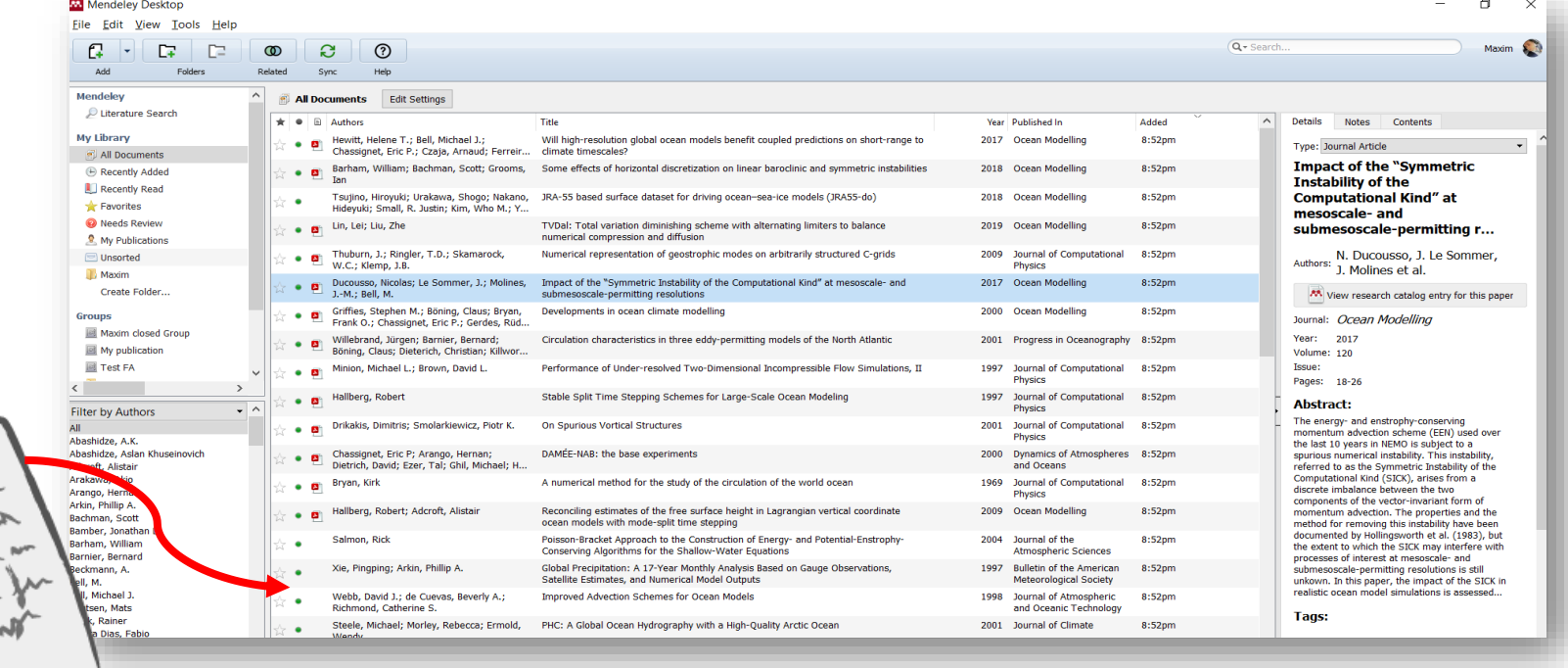

**ELSEV** 

# Добавление документов через Menu

Выбор файл или папки для добавления с жесткого диска

Импорт ссылок из BibTex, Endnote или Zotero

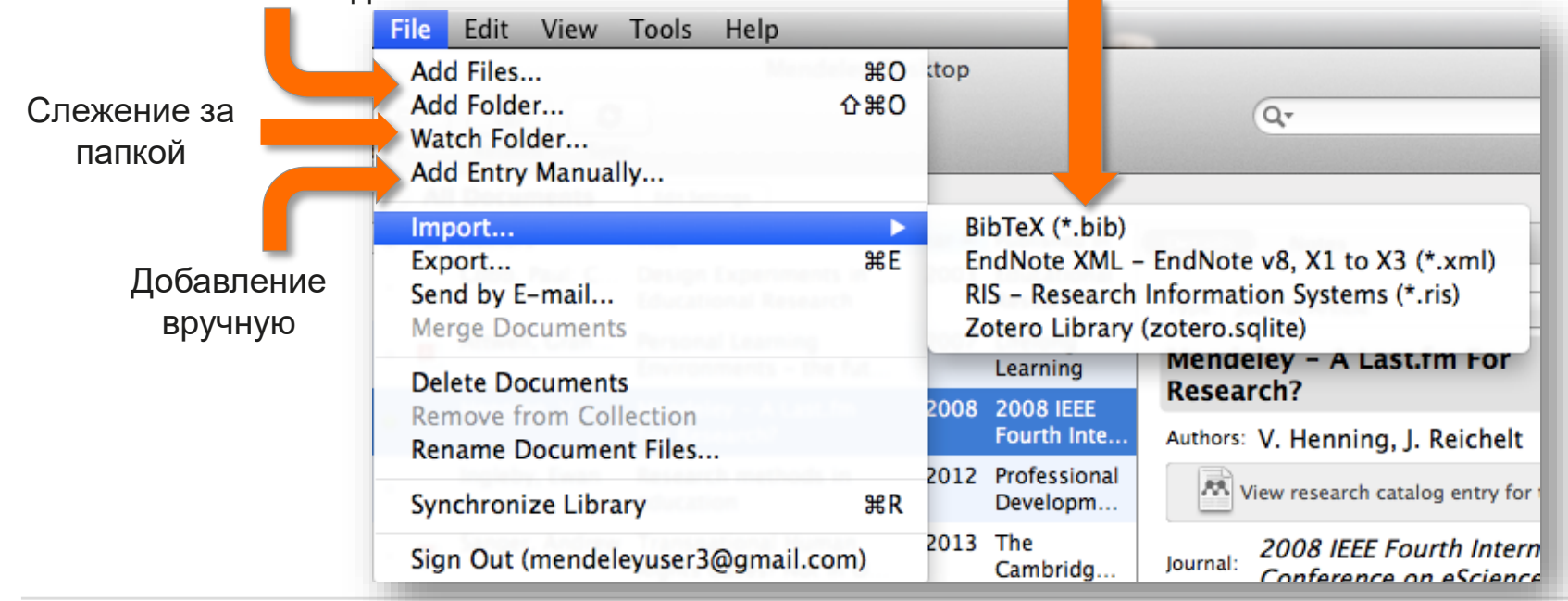

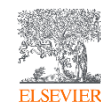

Инструкция по переносу данных в Mendeley: *http://elsevierscience.ru/files/pdf/Mendeley\_Migration\_Guide\_Russian.pdf*

# Добавление документов извне

#### **Mendeley Web Importer Mendeley Research Catalog**

#### ◎ ☆  $\mathbf{M}$  $\vert$ B  $\odot$ People Groups Papers enceDirect « Elsevier Tableau Ser... Elsevier E-pic C Elsevier Concur E Elsevier Researcher ...  $\rightarrow$ Search for something Q Search Journ **Post** Web Library  $\boldsymbol{\mathsf{x}}$ Choose folders or groups Save (1) Search Download PDFs if available FILTER BY Share updates and links with your followers **CR** Post Recommende  $\blacktriangleright$  Edit Journal Article All posts Impact of the "Symmetric ā Some effects of h  $\frac{1}{6}$ Citation updates **Download Mendeley** Instability of the Computational Ocean Modelling, V Kind" at mesoscale- and **TR** Download PDF Article suggestions Access your library on mobile, submesoscale-permitting ity of the tablet and desktop resolutions The seasonal cvc Recently published articles Ocean Modelling, V  $\frac{1}{2}$ - and Ducousso N. Le Sommer J. Molines J. Bell M. **Get Reference Manager** 视 Download PDF Ocean Modelling **GROUPS**  $<sub>5</sub>$ </sub> 2017 vol: 120 pp: 18-26 Parameterization Journal of Strategic Ocean Modelling, V The energy- and enstrophy-conserving Decisions & Risk Download PDF  $\times$ momentum advection scheme (EEN) used over Management Is this you? the last 10 years in NEMO is subject to a

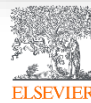

## Web Importer сохранение данных в процессе работы с веб-страницами

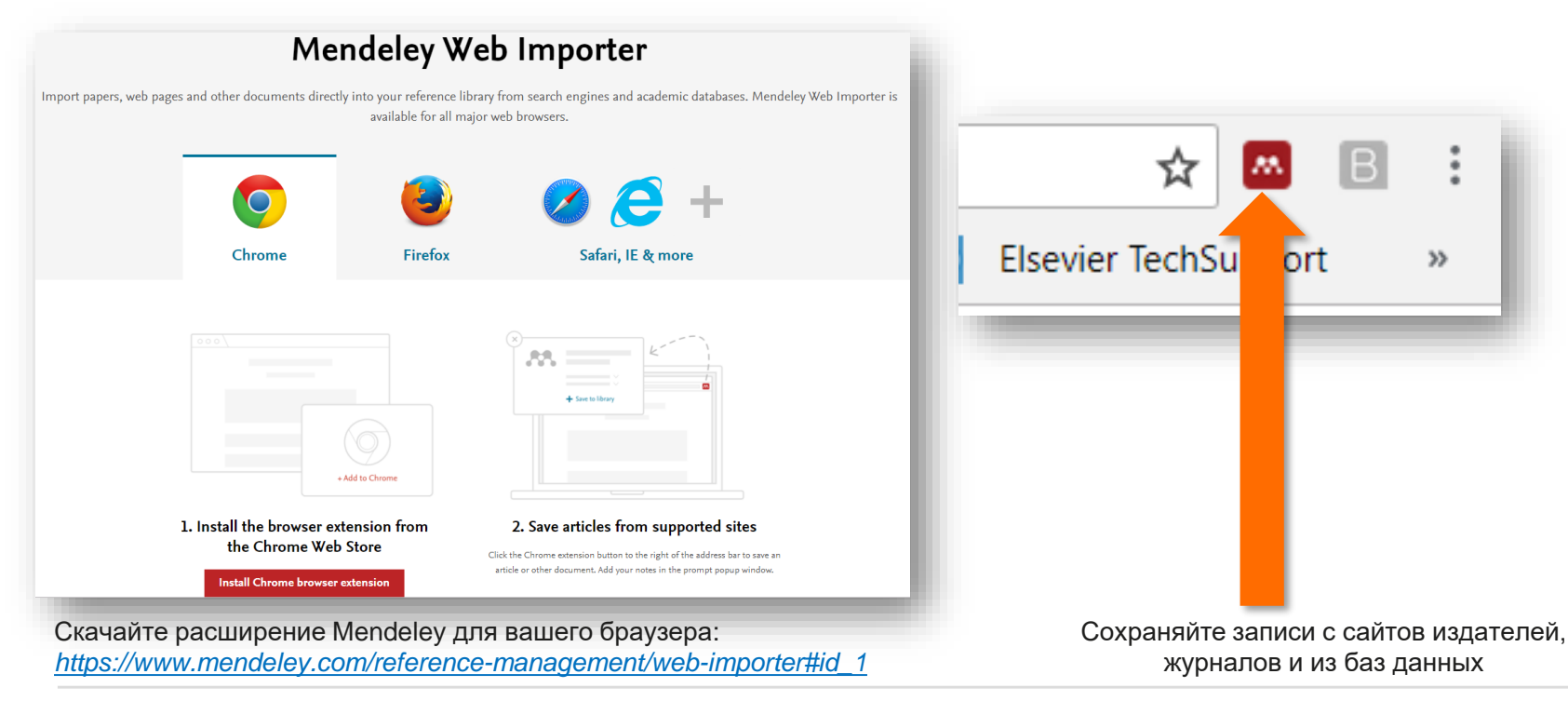

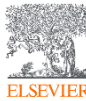

### Пример использования Web Importer в Google Scholar

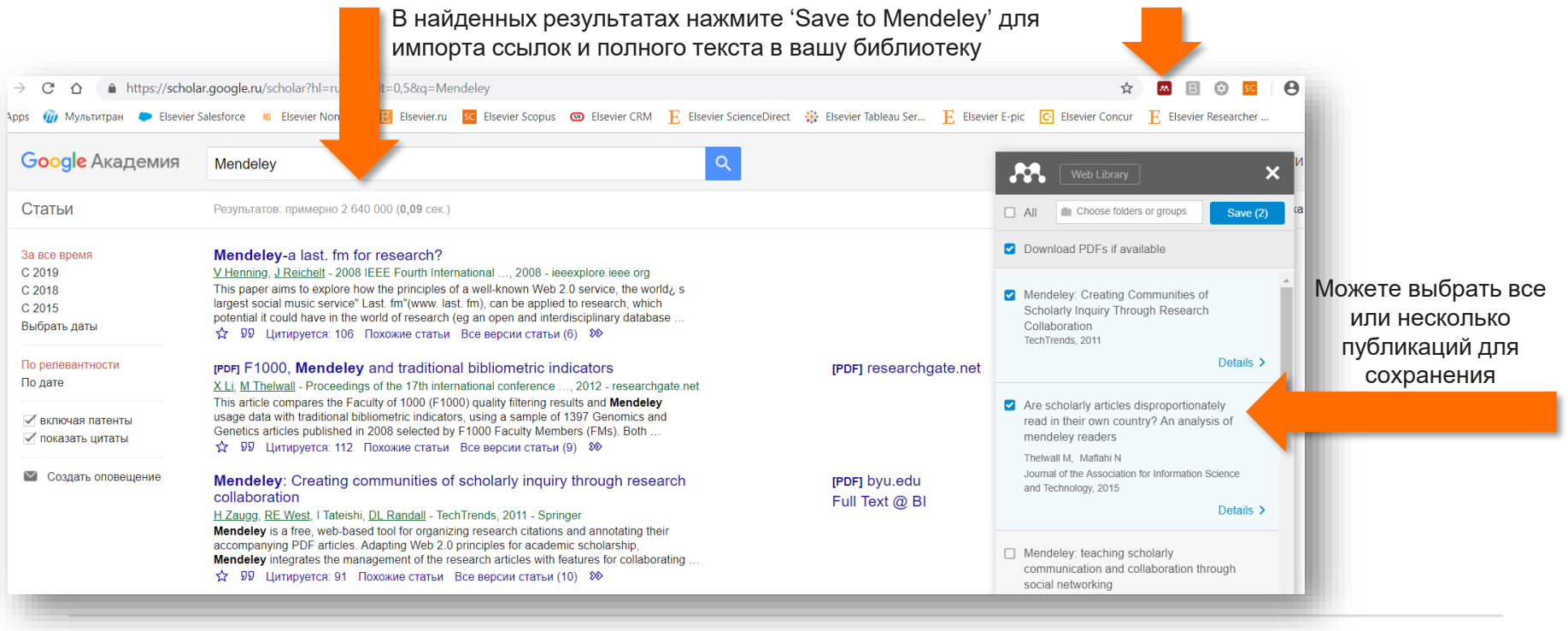

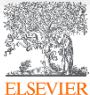

### Пример использования Web Importer в ScienceDirect

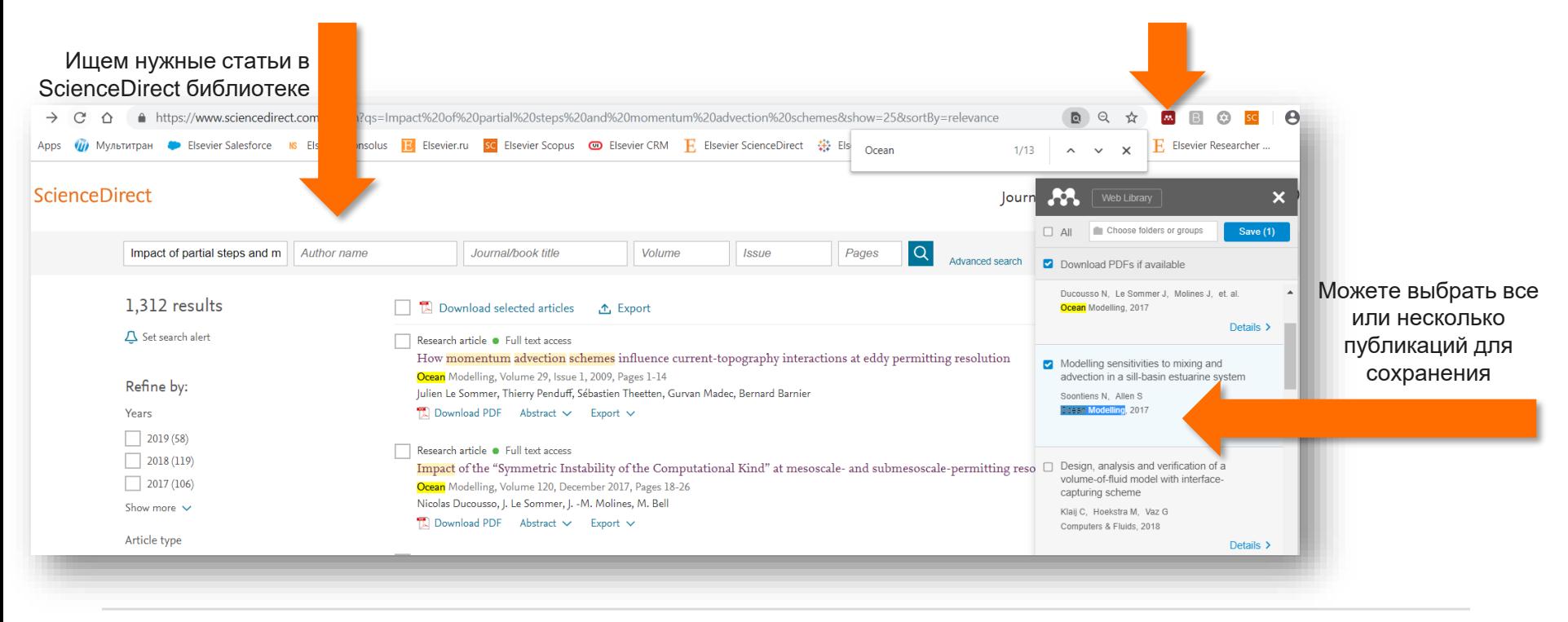

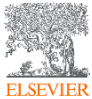

## Пример использования Web Importer в Scopus

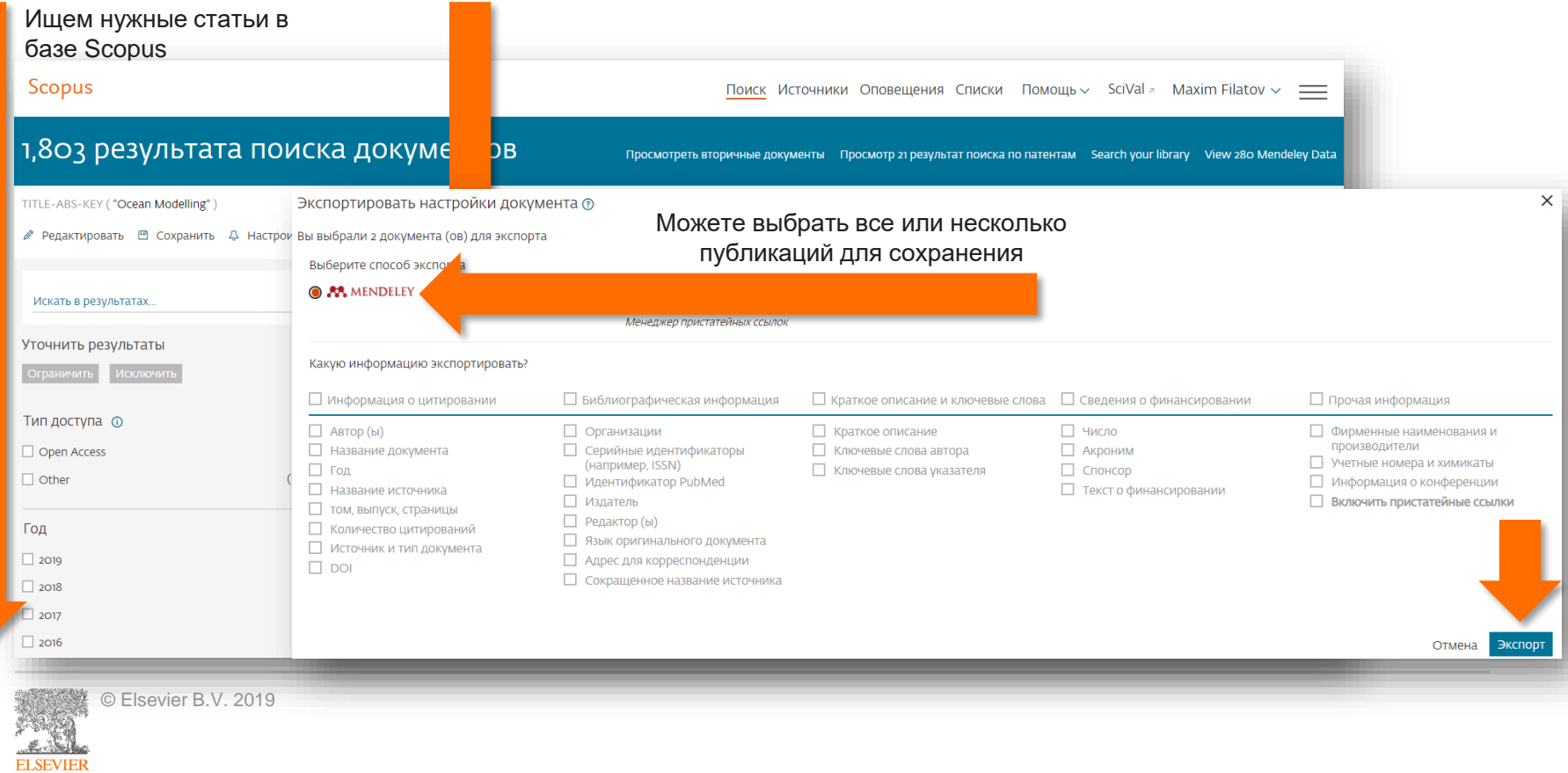

## Синхронизация вашей личной библиотеки с облаком

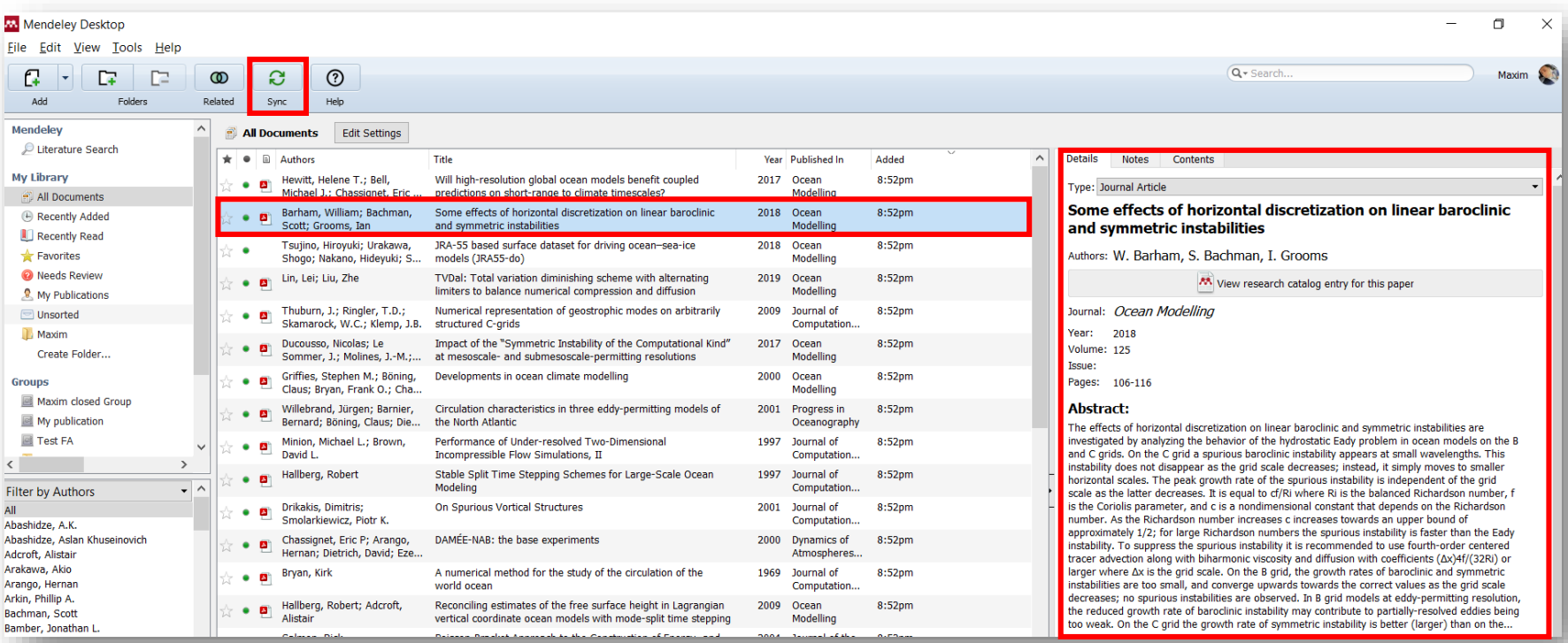

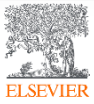

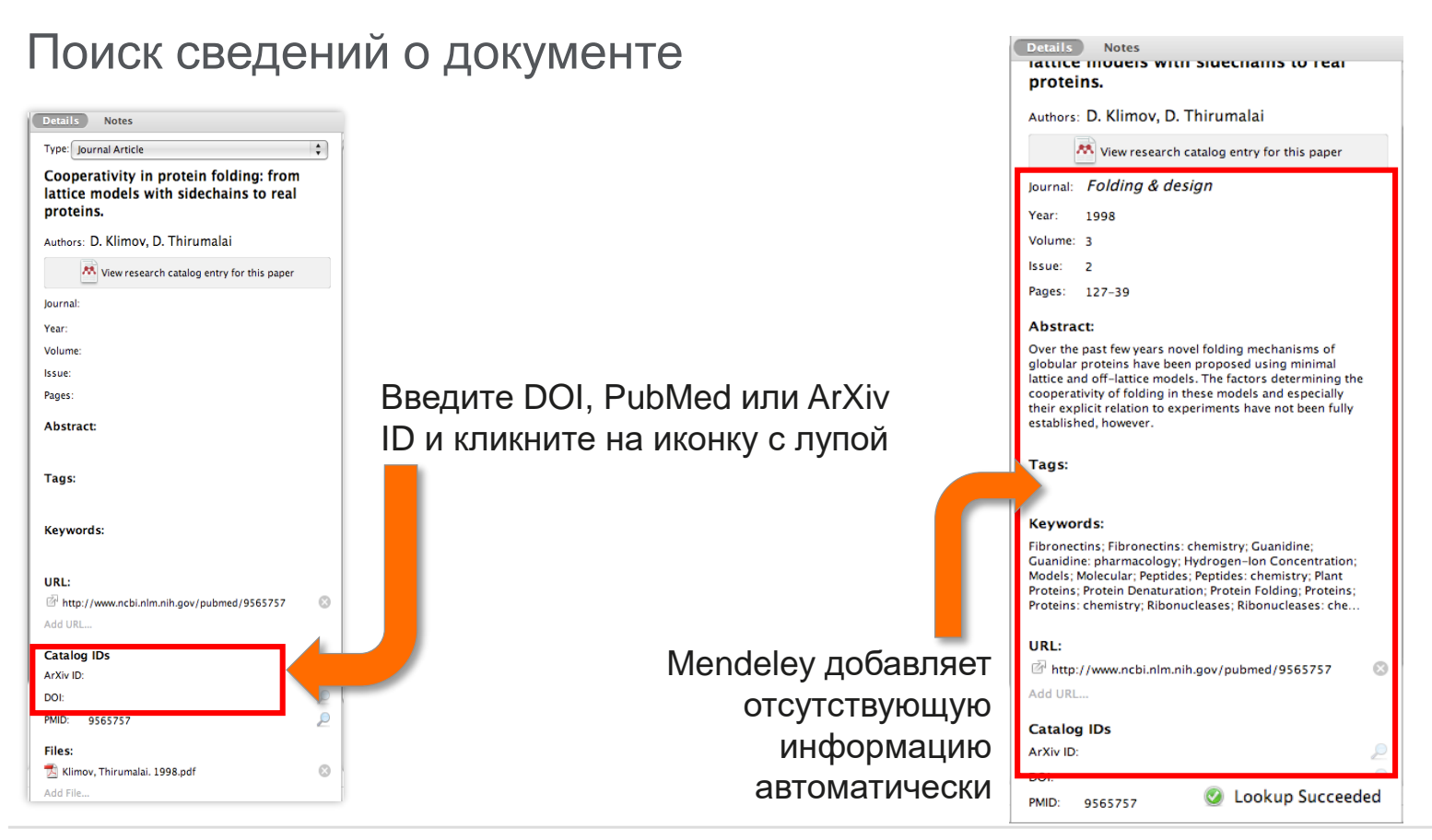

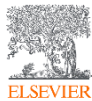

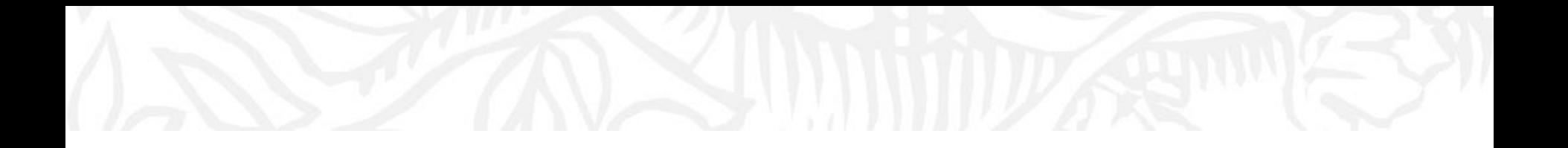

# Организация и управление Вашей библиотекой

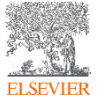

© Elsevier B.V. 2019

## Поиск сведений о документе

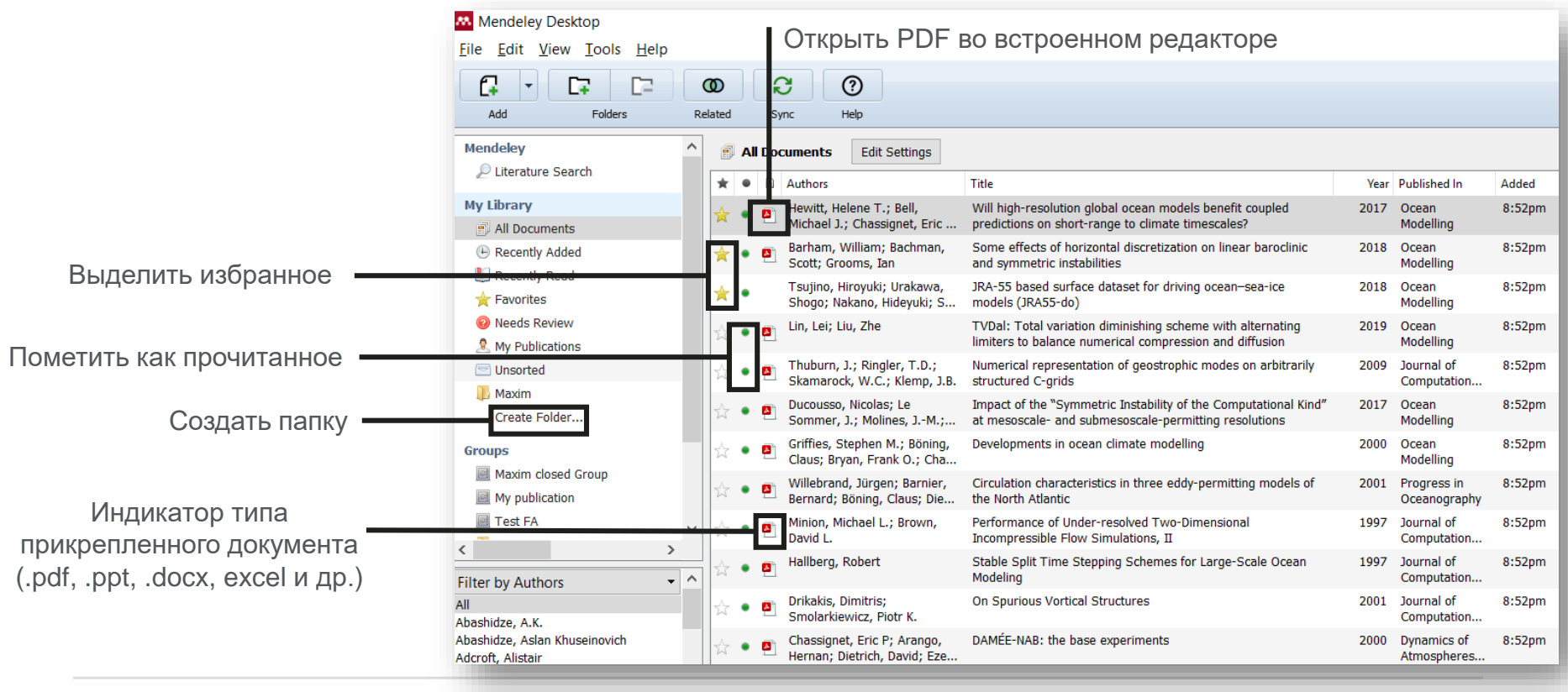

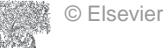

**ELSEVIER** 

## Поиск и работа в PDF Viewer

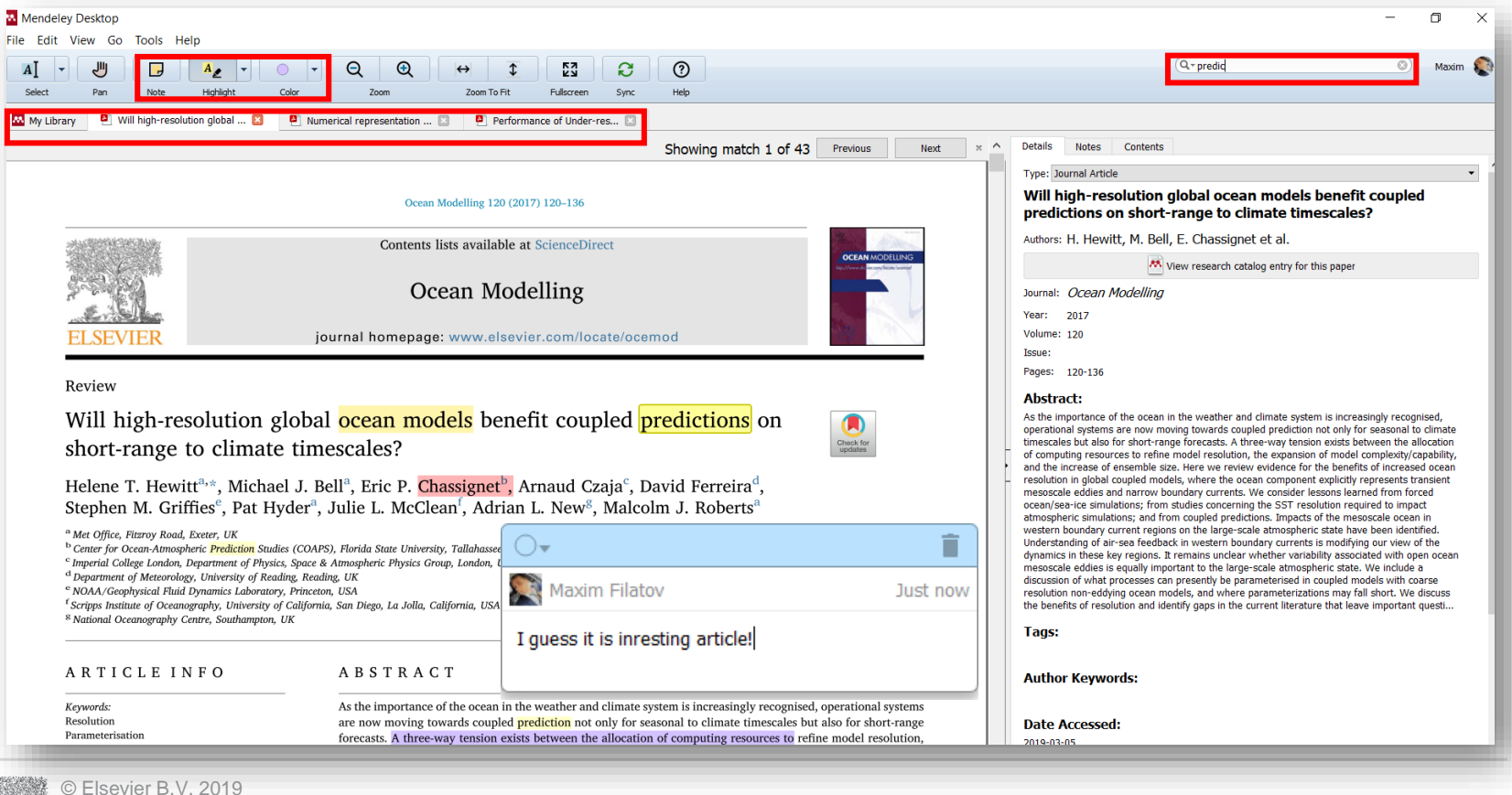

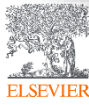

## Поиск документов в библиотеке Mendeley

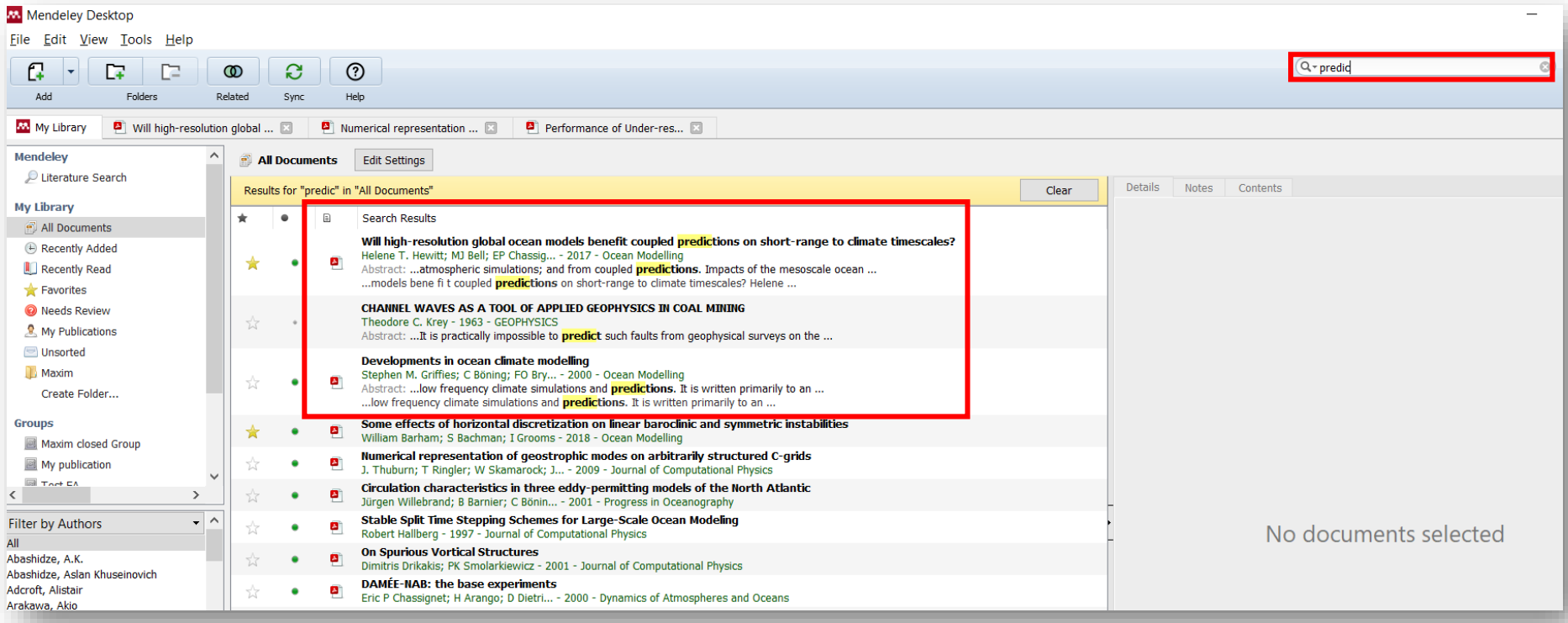

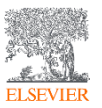

### Использование Тэгов(Tags) в Mendeley

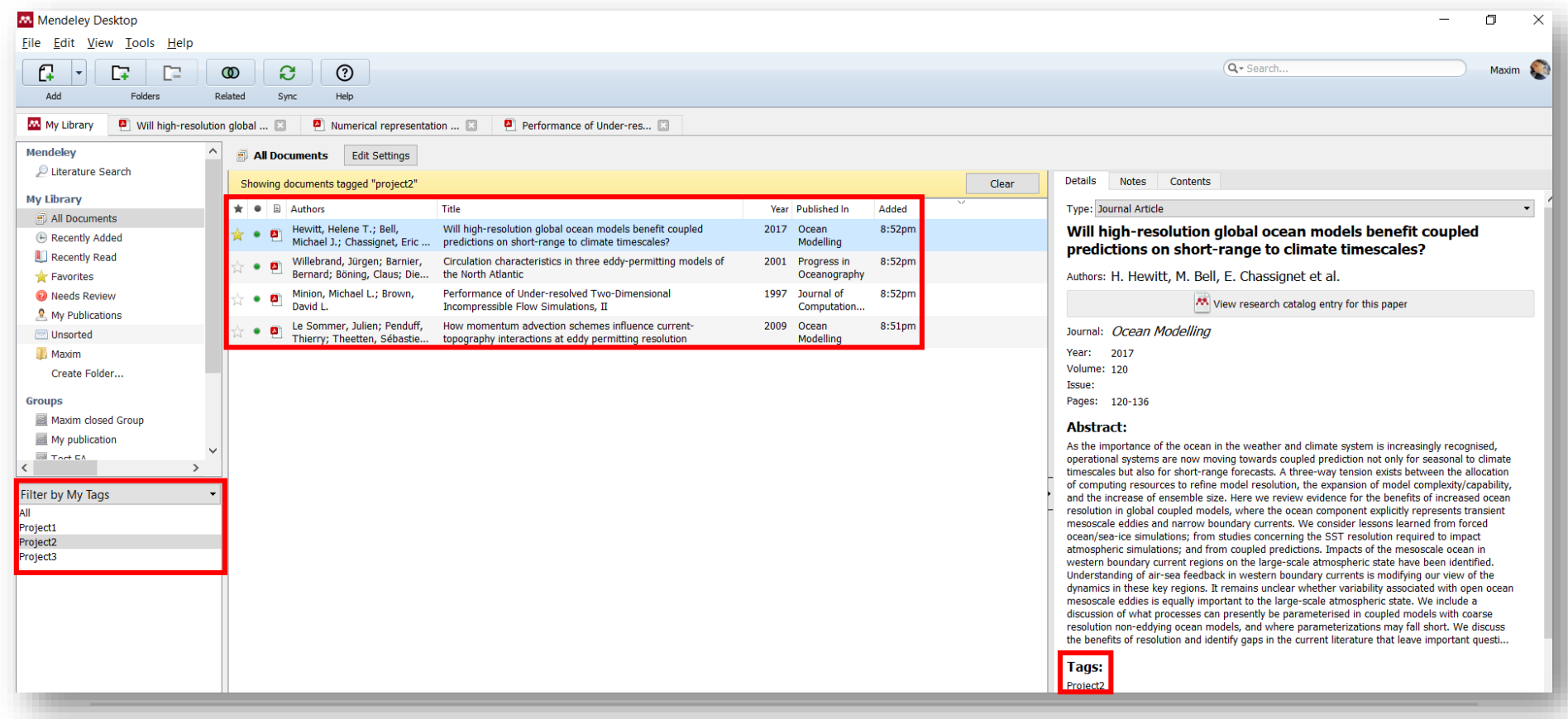

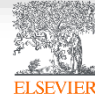

## Возможность переименовать документы

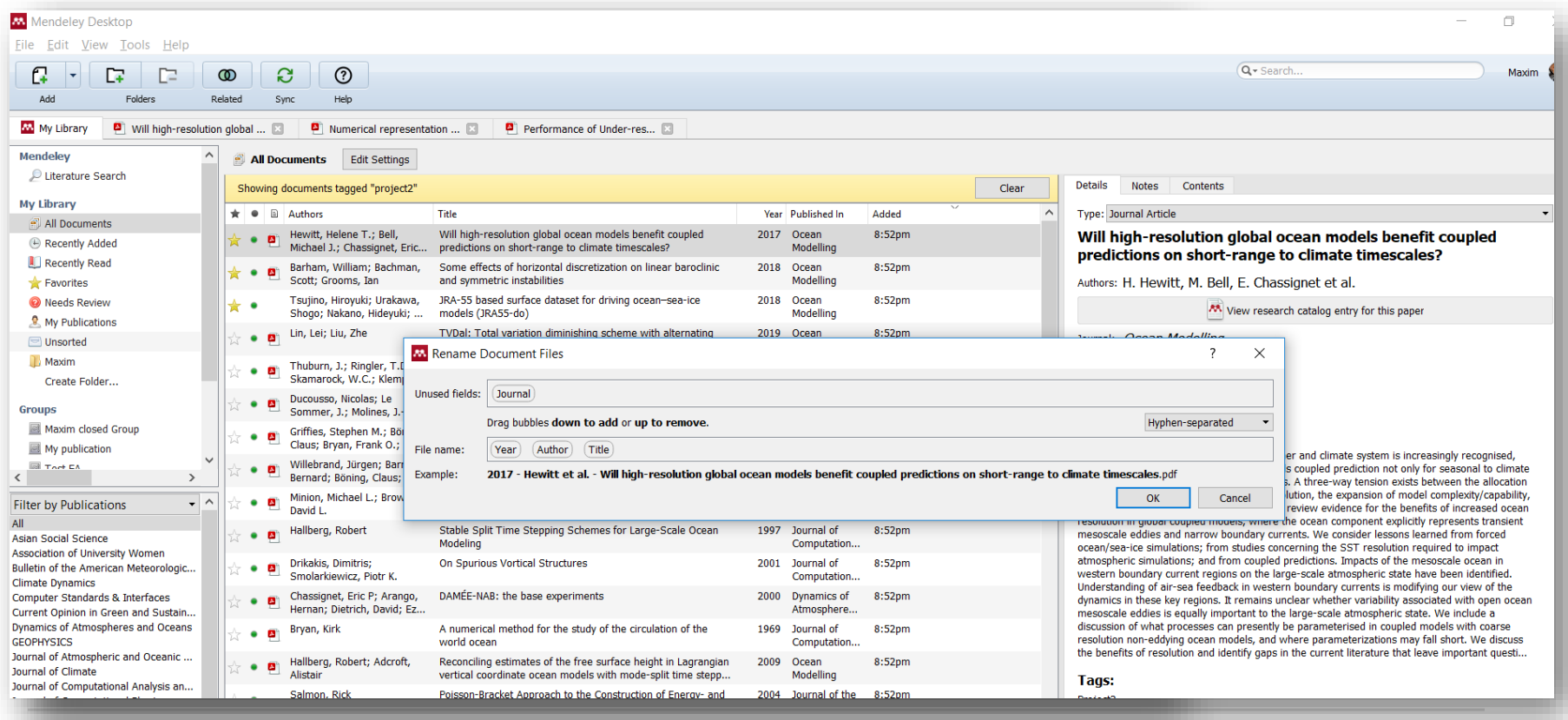

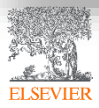

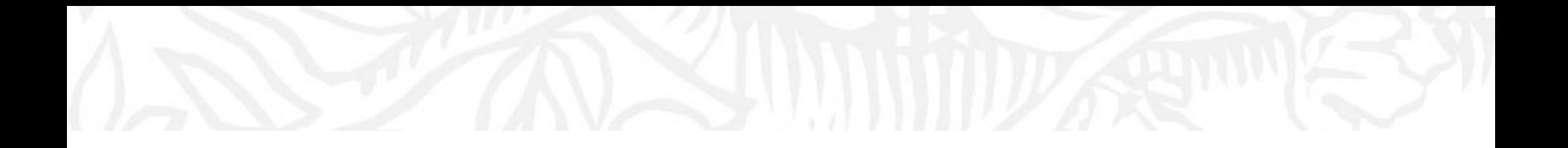

# Работа со ссылками и библиографией

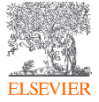

© Elsevier B.V. 2019

## Установка Citation Plugin для MS Word

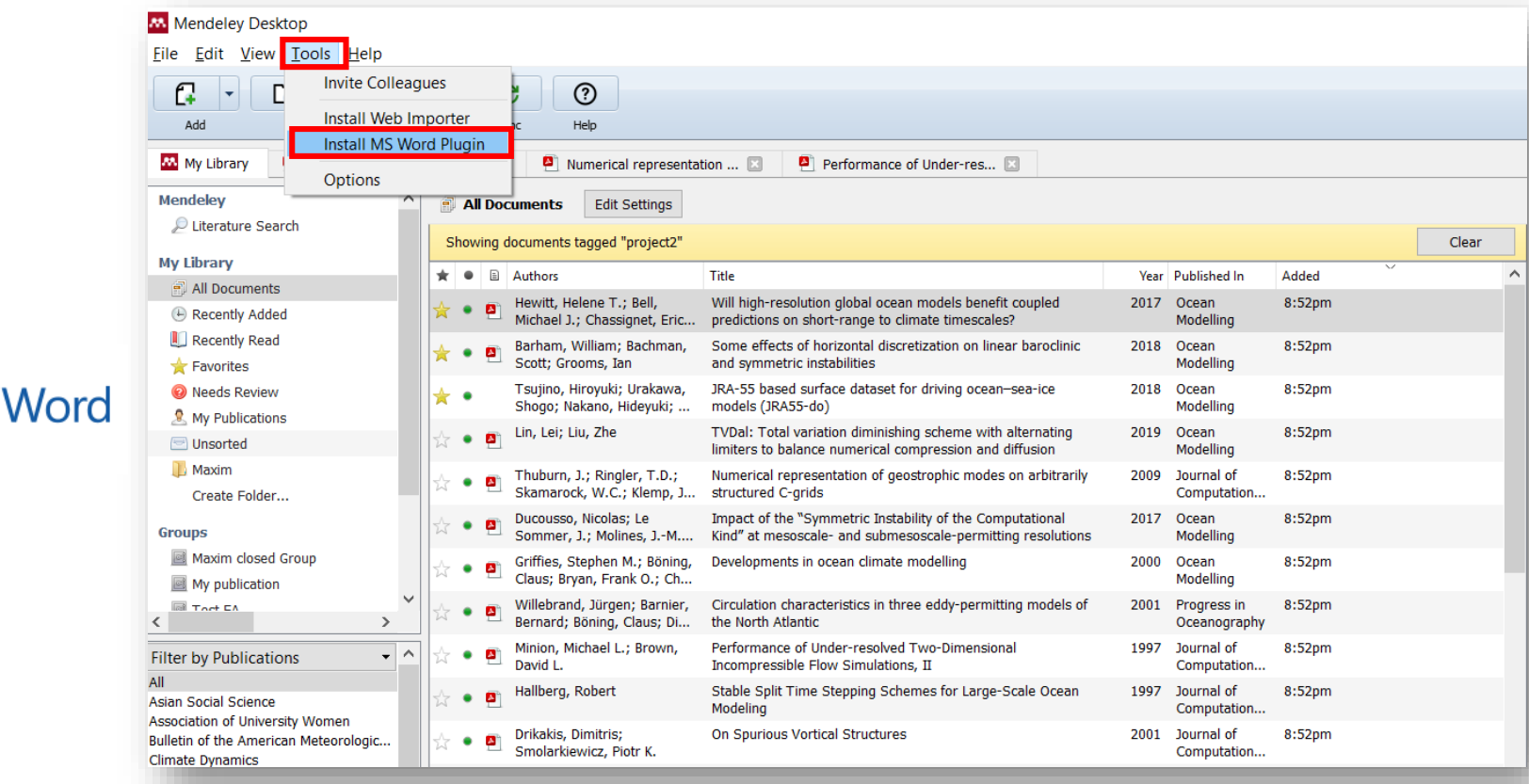

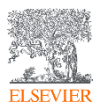

 $w\equiv$ 

#### Citation Plugin появляется автоматически в текстовом редакторе

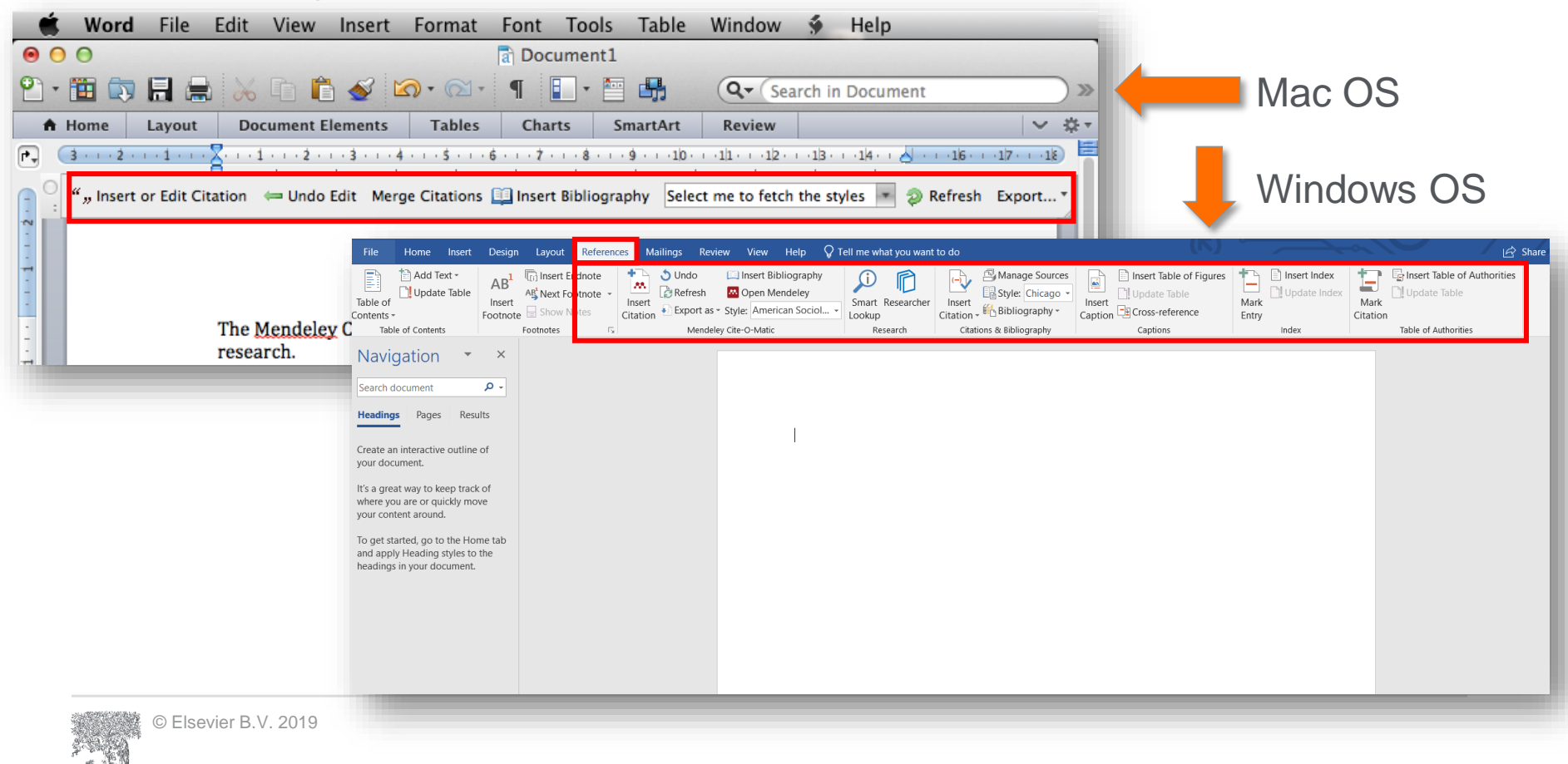

**ELSEVIER** 

## Пример создания ссылок в MS Word

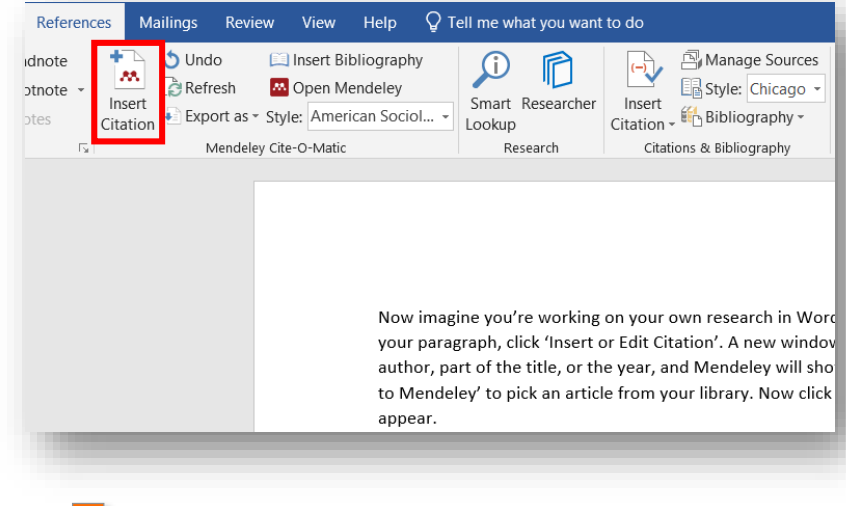

#### 3. Выбранная статья или книга будет автоматически преобразована в ссылку

Now imagine you're working on your own research in Word. When you're ready to add a citation to your paragraph, click 'Insert or Edit Citation'. A new window will pop up. Simply type in the name of the author, part of the title, or the year, and Mendeley will show you a list of matches. You can also click 'Go to Mendeley' to pick an article from your library. Now click 'OK' to add the citation in Word, and it will appear.(Abashidze et al. 2015)(Hewitt et al. 2017)(Abashidze et al. 2015; Hewitt et al. 2017)

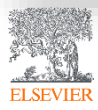

#### 1. Кликните 'Insert or Edit Citation'

2. Найдите документ по автору, названию или году или выберите его из библиотеки Mendeley

#### Bell

Will high-resolution global ocean models benefit coupled predictions on short-range to clin Helene T. Hewitt; MJ Bell; EP Chassig... - 2017 - Ocean Modelling Authors: Helene T. Hewitt, Michael J. Bell, Eric P. Chassignet, Arnaud Czaja, David Ferreira...

Impact of the "Symmetric Instability of the Computational Kind" at mesoscale- and submes Nicolas Ducousso; J Le Sommer; J Moli... - 2017 - Ocean Modelling Authors: ...Sommer, J.-M. Molines, M. Bell

My Library

V Go To Mendeley

OK

Cancel

## Вставка библиографии в документ

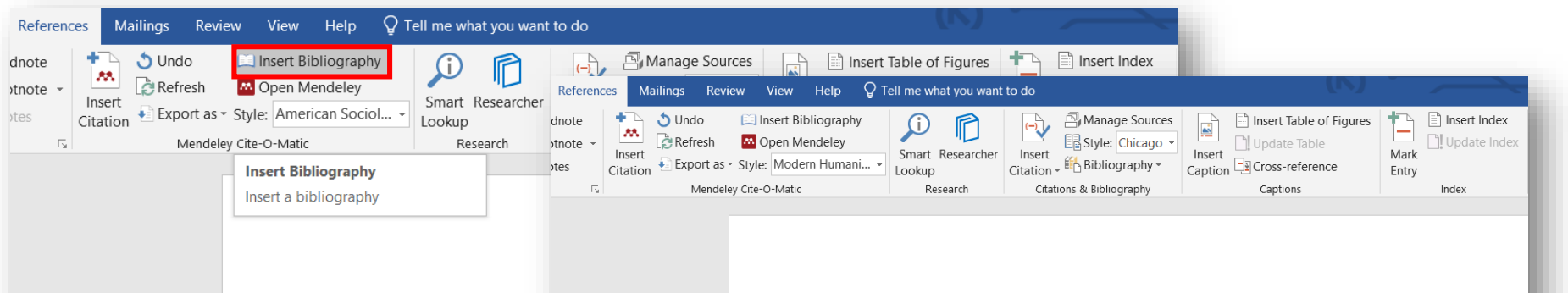

Now imagine you're working your paragraph, click 'Insert c will pop up. Simply type in the title, or the year, and Mendel pick an article from your libra et al. 2015)(Hewitt et al. 2017

================= Bibliogr

Now imagine you're working on your own research in Word. When you're ready to add a citation to your paragraph, click 'Insert or Edit Citation'<sup>1</sup>. A new window will pop up, Simply type in the name o<sup>2</sup>author, part of the title, or the year, and Mendeley will show you a list of matches. You can also click 'Go to Mendeley' to pick an article from your library. Now click 'OK' to add the citation in Word, and it will appear.<sup>345</sup>

#### 

Abashidze, Aslan Khuseinovich, Denis Andreevich Gugunskiy, Aleksandra Evgen'evna Koneva, Mariya Aleksandrovna Simonova, and Aleksandr Mikhailovich Solntsey, 'Current Problems of Interstate Cooperation of Russian Federation for the Protection of Children in Case of Disputes between Parents Living in Different States', Asian Social Science, 2015 <https://doi.org/10.5539/ass.v11n14p337>

- Hewitt, Helene T., Michael J. Bell, Eric P. Chassignet, Arnaud Czaja, David Ferreira, Stephen M. Griffies, and others, 'Will High-Resolution Global Ocean Models Benefit Coupled Predictions on Short-Range to Climate Timescales?', Ocean Modelling, 120 (2017), 120-36 <https://doi.org/10.1016/j.ocemod.2017.11.002>
- Hill, Catherine, Christianne Corbett, and Andresse St Rose, Why So Few? Women in Science, Technology, Engineering, and Mathematics, Association of University Women, 2010 <https://doi.org/10.1002/sce.21007>

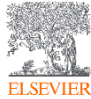

## Выбор стиля для ссылок и библиографии

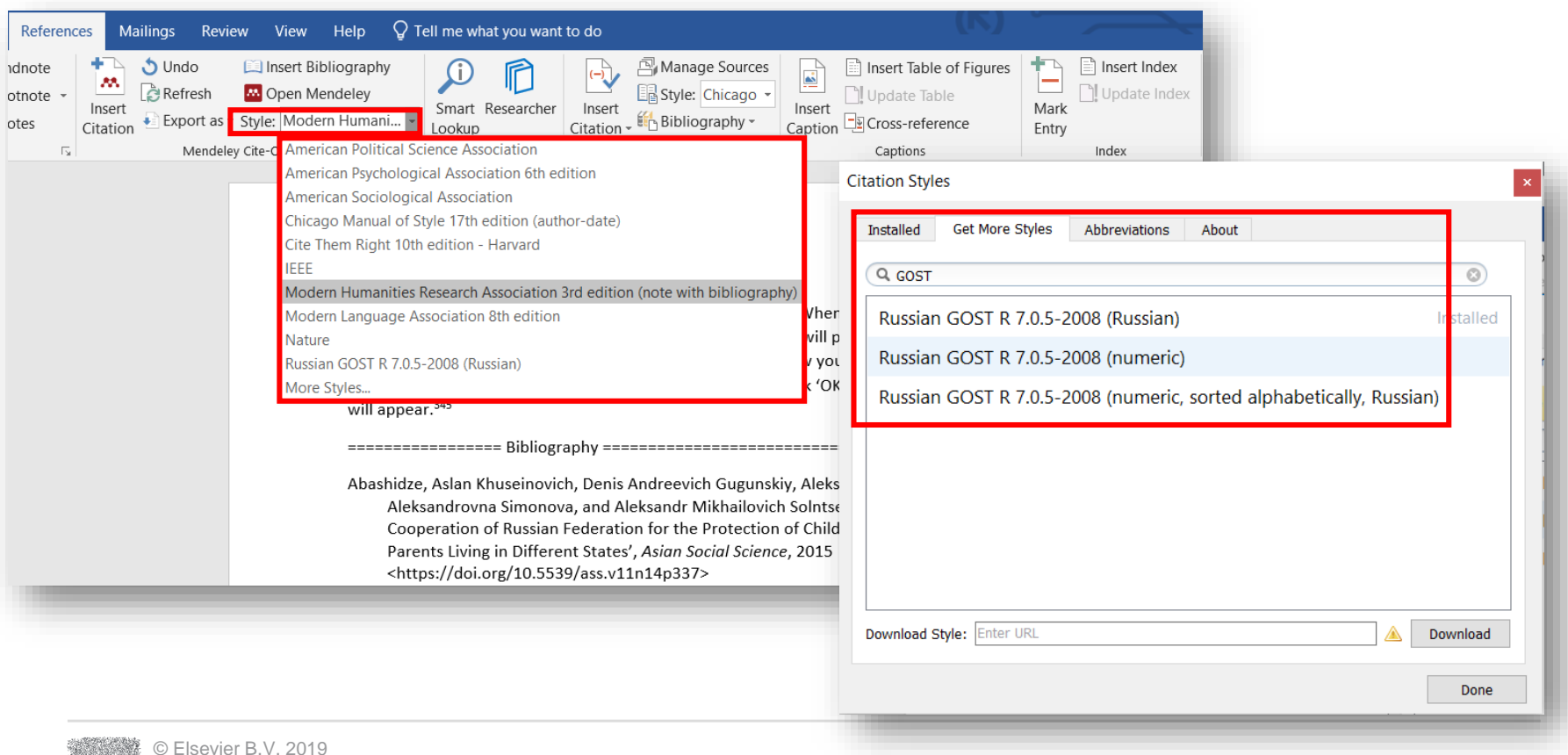

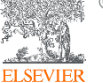

## Mendeley позволяет решить проблему с оформлением ссылок

#### Ocean Modelling SUPPORTS OPEN ACCESS

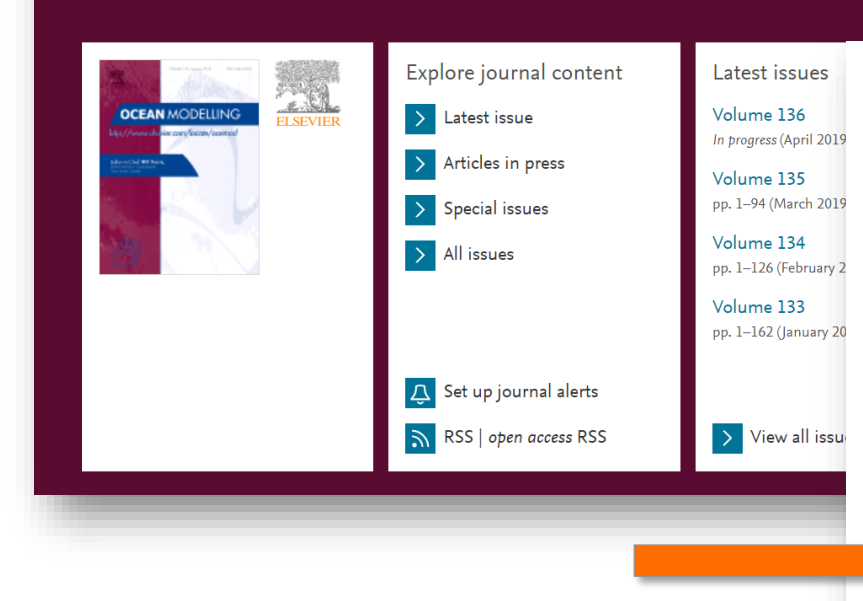

#### Reference management software

Most Elsevier journals have their reference template available in many of the most popular reference management software products. These include all products that support Citation Style Language styles  $\lambda$ , such as Mendeley  $\lambda$ . Using citation plug-ins from these products, authors only need to select the appropriate journal template when preparing their article, after which citations and bibliographies will be automatically formatted in the journal's style. If no template is yet available for this journal, please follow the format of the sample references and citations as shown in this Guide. If you use reference management software, please ensure that you remove all field codes before submitting the electronic manuscript. More information on how to remove field codes from different reference management software  $\nearrow$  .

Users of Mendeley Desktop can easily install the reference style for this journal by clicking the following link:

#### http://open.mendeley.com/use-citation-style/ocean-modelling

When preparing your manuscript, you will then be able to select this style using the Mendeley plug-ins for Microsoft Word or LibreOffice.

#### Reference style

Text: All citations in the text should refer to:

1. Single author: the author's name (without initials, unless there is ambiguity) and the year of publication;

2. Two authors: both authors' names and the year of publication;

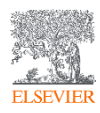

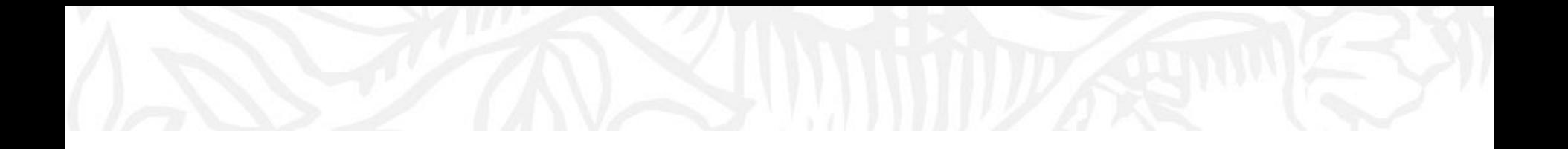

# Mendeley как социальная сеть. Работа в группах

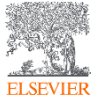

© Elsevier B.V. 2019

#### Установить контакт с коллегами

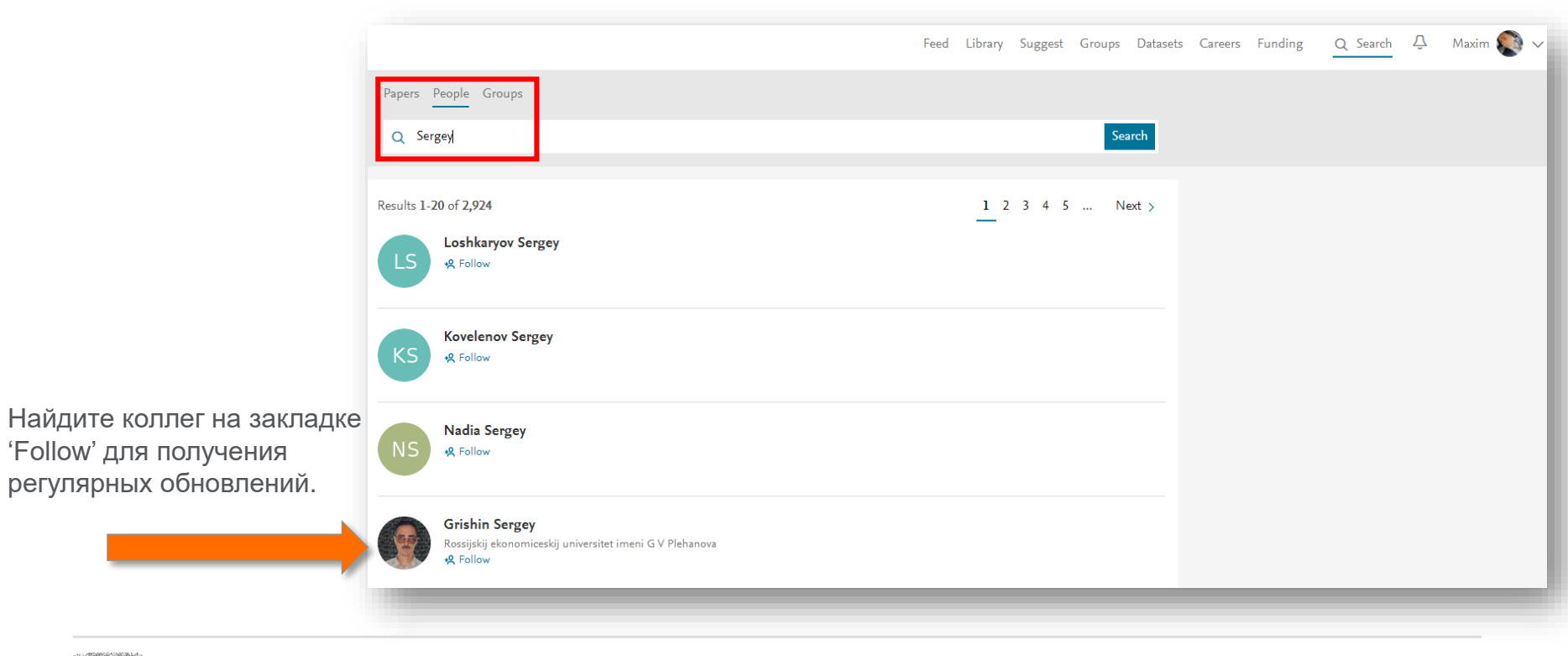

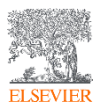

### Создание исследовательских групп

#### Mendeley Desktop

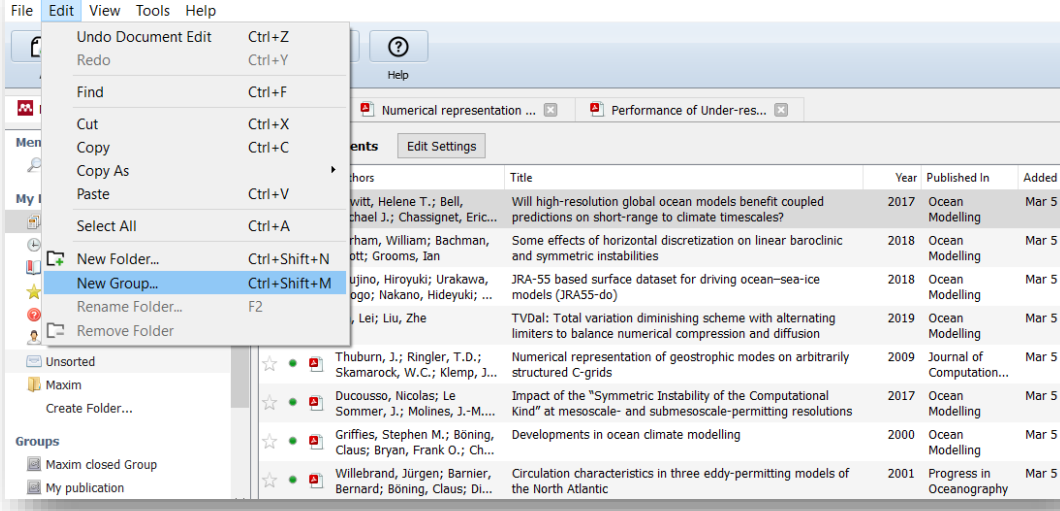

Три возможных типа групп:

- **Open Public Groups** Каждый может подписаться на обновления группы и выкладывать ссылки.
- **Invite-only Public Groups** Только приглашенные члены групп могут публиковать в ней, сотальные могут подписаться на обновления.
- **Private Groups** Полностью закрытая от внешнего мира группа.

# Create group

Name your group

Describe your group

#### $\circledcirc$  Public

Open discussion and reference sharing

#### ○ & Invite-only

Public group - but only approved members can post.

#### ○ <del>△</del> Private

Closed discussion and sharing of PDF files.

Cancel

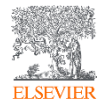

### Поиск и создание открытых групп

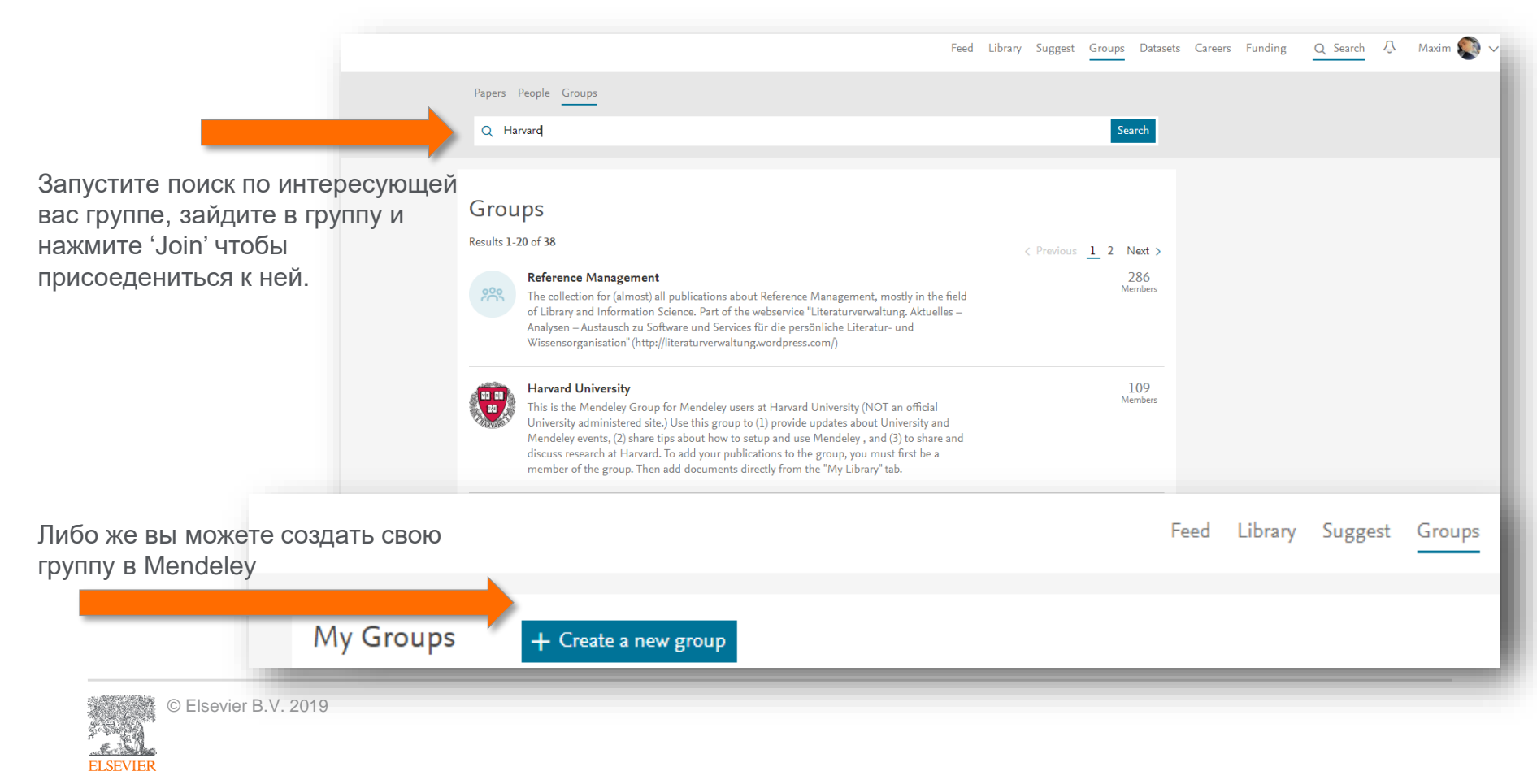

#### Отслеживание активности группы

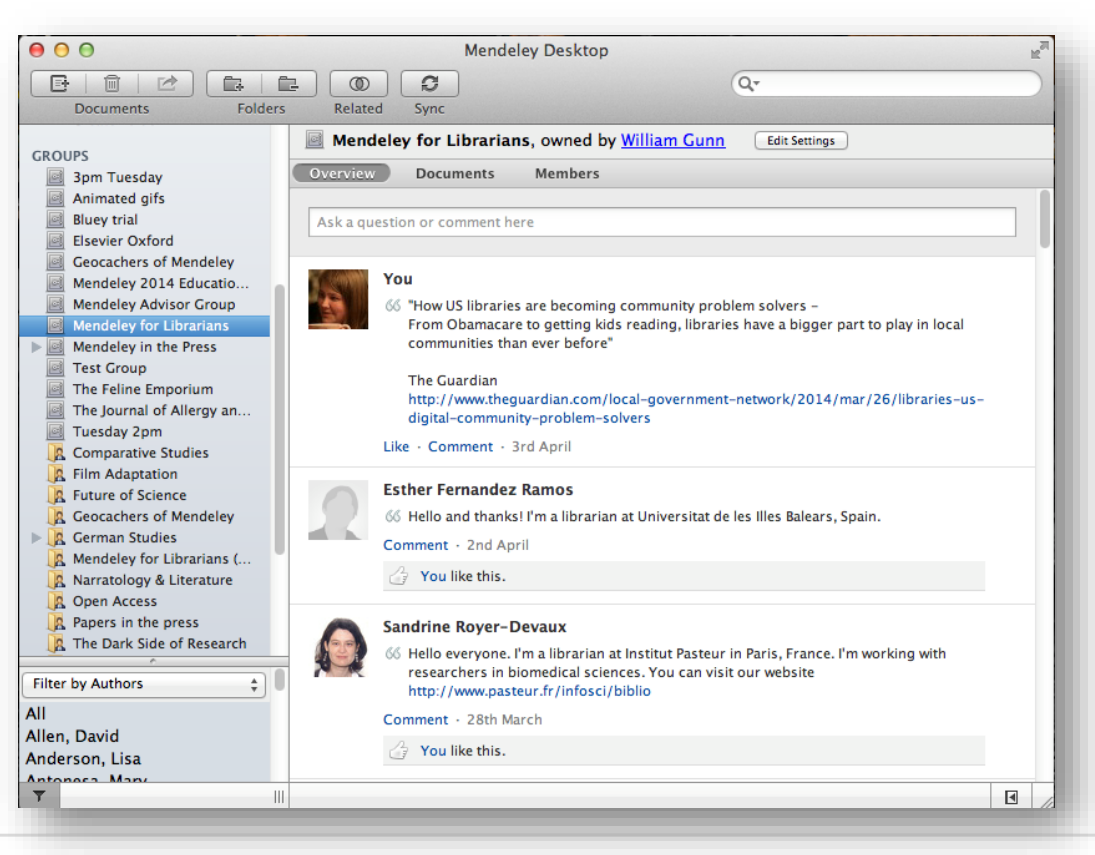

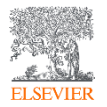

#### Взаимодействуйте с вашими коллегами

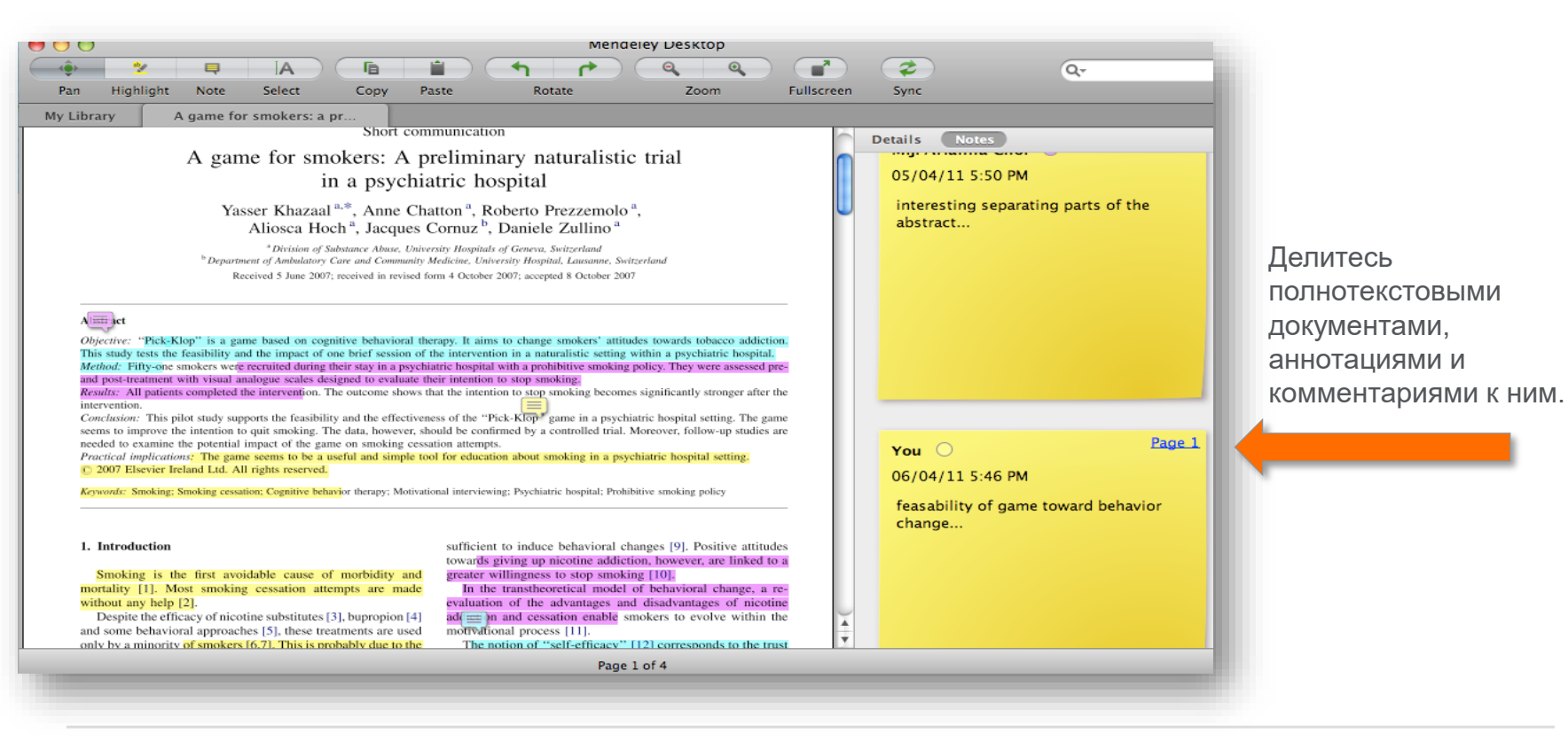

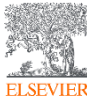

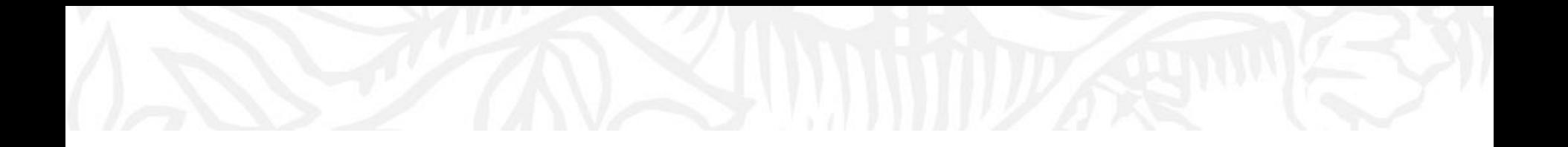

# Популярность и видимость с Mendeley

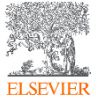

© Elsevier B.V. 2019

## Устанавливайте контакты онлайн

Ваш профиль в Scopus Scopus

#### Connect your Scopus author ID

You don't have any stats here yet because we don't know your Scopus author ID. By connecting your Scopus author ID, we can:

- Keep your profile up to date with your Scopus publications
- Show you the impact those publications are having
- Make better recommendations for you

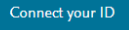

MENDELEY

Ссылка на ваш профиль в Mendeley <https://www.mendeley.com/profiles/aleksandr-yakimov/>

Ссылка на ваш профиль в ORCID <http://orcid.org/0000-0001-6048-2169>

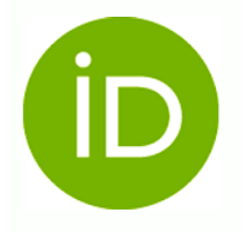

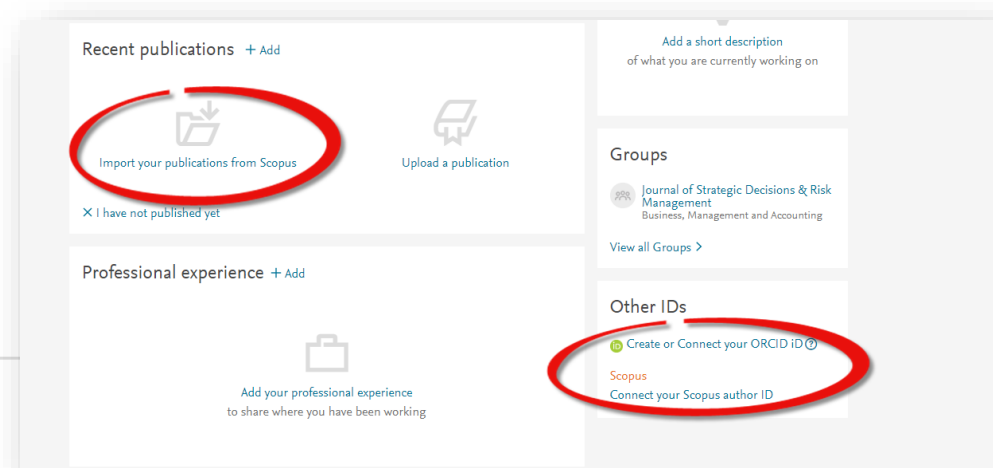

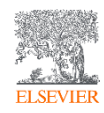

## Создайте свой научный профиль

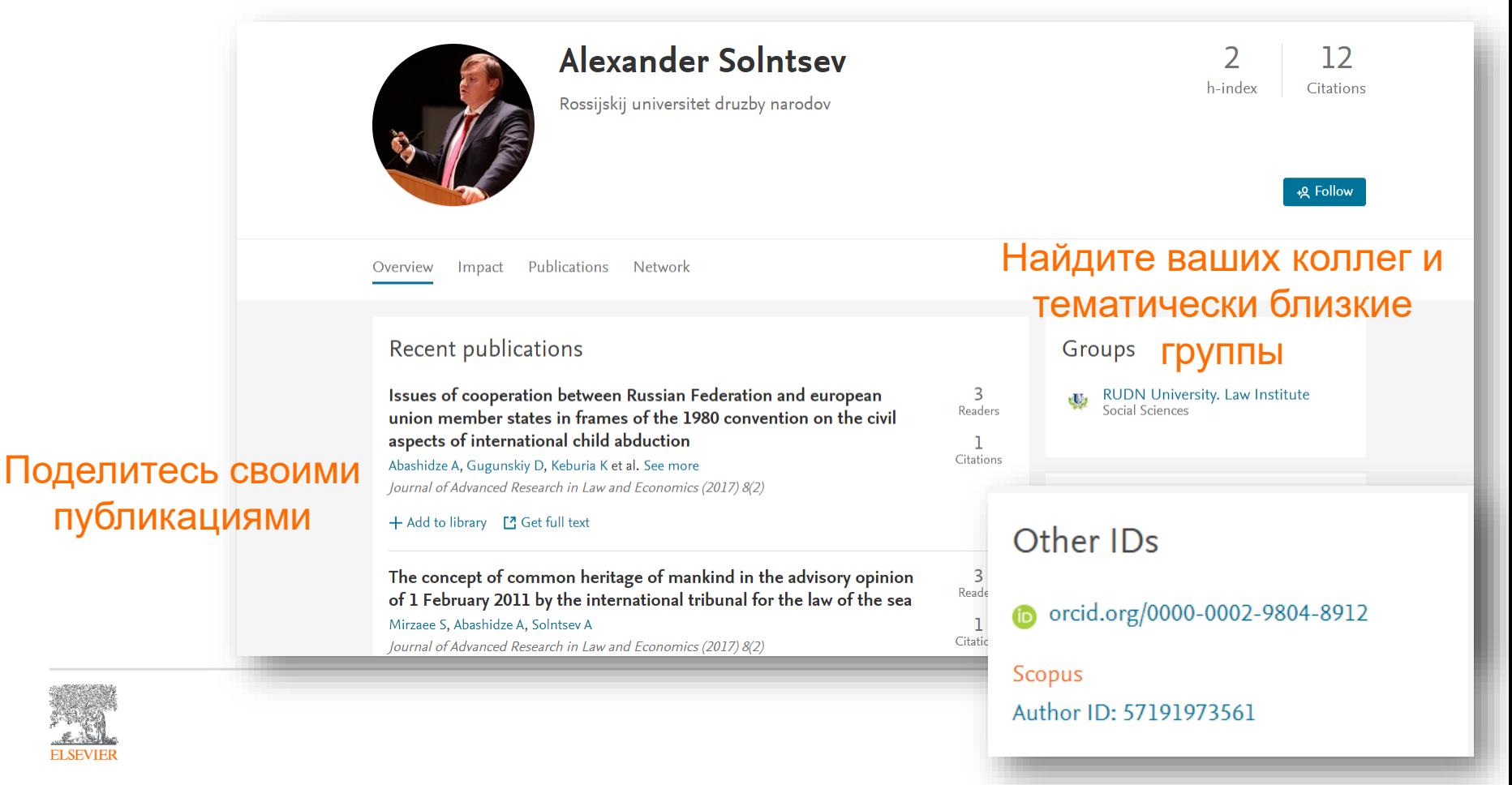

### Новое в Mendeley

повторного использования.

#### • **Mendeley Data**

Научные данные могут опубликованы в хранилище Mendeley Data с метаданными (DOI; опубликованная статья, при наличии; управление версиями данных), что повышает значимость наборов данных, делая их максимально пригодными для

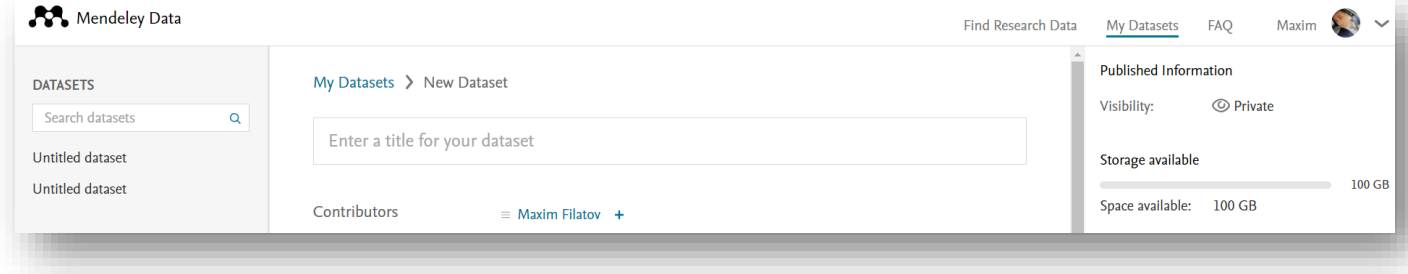

#### • **Mendeley Careers и Funding**

Поиск по лучшим предложениям вакансий в научной сфере и актуальным конурсам исследовательских проектов от ведущих научных фондов мира

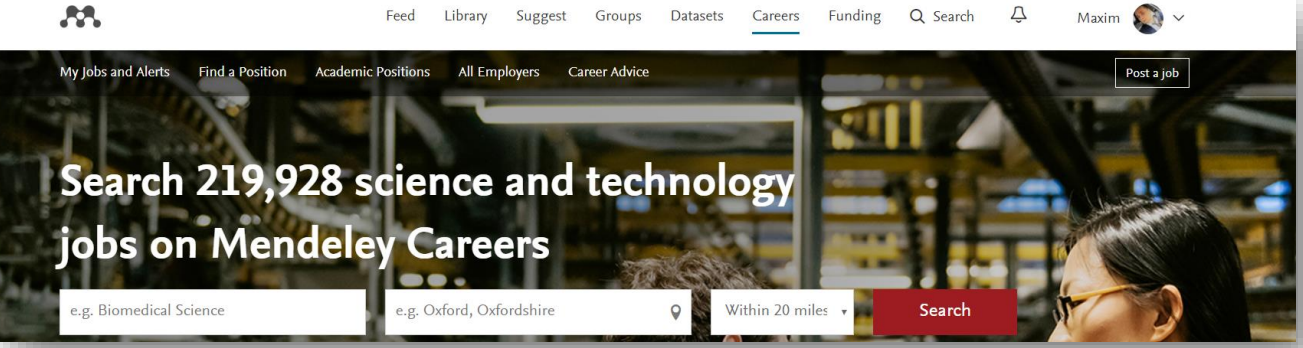

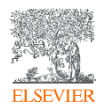

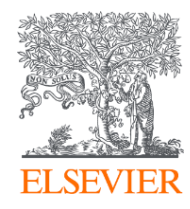

# Благодарю за внимание!

#### **Филатов Максим Михайлович**

Консультант по ключевым информационным решениям Elsevier **Tel:** +7(916) 824-43-01

**E-mail:** *m.filatov@elsevier.com*

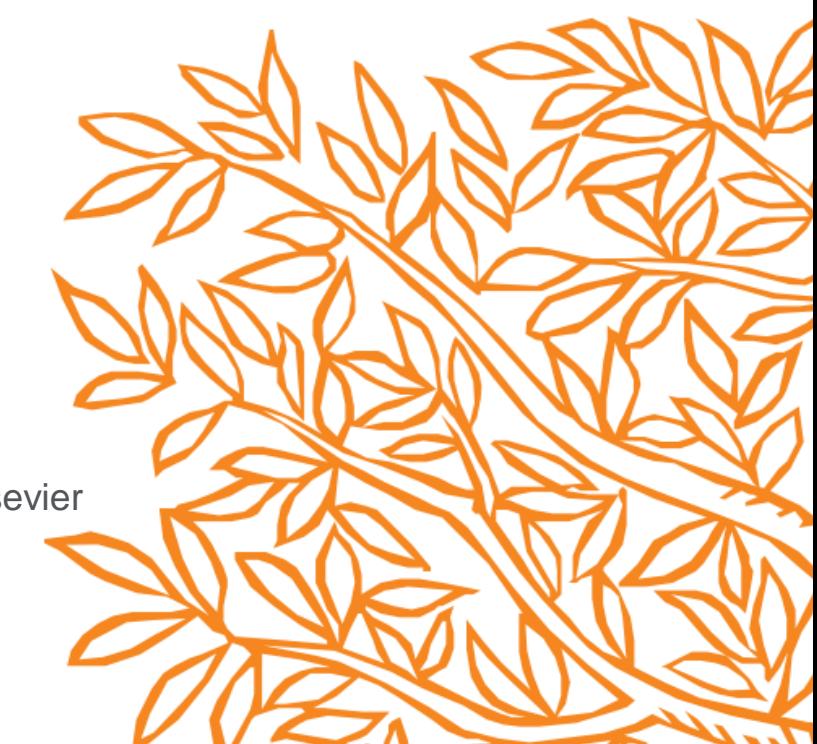